# **Metody przeprowadzania szacunków, kwantyfikacja ryzyka**

Zofia Kruczkiewicz

Zofia Kruczkiewicz - Kierowanie projektem INKU011 - 6

# Literatura

- 1. K. Frączkowski, Zarządzanie projektem informatycznym. Projekty w środowisku wirtualnym. Czynniki sukcesu i niepowodzeń projektów., Oficyna Wydawnicza Politechniki Wrocławskiej
- 2. Roger S. Pressman, Praktyczne podejście do oprogramowania, WNT, 2004
- 3. Stephen H. Kan, Metryki i modele w inżynierii jakości oprogramowania, Mikom, 2006

# **Wprowadzenie [2]**

## **Kierowanie projektem – dobre rady**

- 1) Dobry start
- 2) Ważny jest każdy etap procesu
- 3) Śledzenie postępu prac: pomiary procesu i produktu, porównywanie ich z danymi z innych projektów
- 4) Mądre decyzje wybór możliwie prostych rozwiązań (korzystanie z gotowych rozwiązań), przeznaczanie więcej czasu na wykonanie skomplikowanych rozwiązań
- 5) Nauka na błędach

## **Zagrożenia w projekcie**

- 1. Brak zrozumienia oczekiwań klienta ze strony wykonawców
- 2. Zakres działania produktu jest niedokładnie opisany
- 3. Brak kontroli wprowadzanych zmian do wymagań produktu
- 4. Technologie zastosowane w procesie ulegają zmianom
- 5. Potrzeby klienta wciąż się zmieniają lub są źle zdefiniowane
- 6. Terminy są niemożliwe do dotrzymania
- 7. Użytkownicy nie chcą współpracować z wykonawcami
- 8. Kłopoty z finansowaniem prac
- 9. Brak odpowiednich kwalifikacji w zespole wykonawców
- 10. Wykonawcy nie wyciągają wniosków z poprzednich projektów

## **Zasada siedmiu pytań** (**W5HH principle**) – **dobry początek projektu**

- **1. Why**: Dlaczego powstaje taki produkt ?
- **2. What**: Co trzeba zrobić ?
- **3. When**: Na kiedy trzeba zrobić ?
- **4. Who**: Kto jest odpowiedzialny za poszczególne funkcje produktu ?
- **5. Where:** Gdzie znajdują się ludzie związani z projektem ?
- **6. How**: Jak powstanie produkt i jak będą przebiegać prace ?
- **7. How**: Ile zasobów trzeba będzie poświęcić (Planowanie projektów – bieżący wykład) ?

### **Kluczowe praktyki – podczas prowadzenia projektu**

- **1. Zarządzanie ryzykiem** (wykład 6 bieżący)
	- Jakie jest prawdopodobieństwo wystąpienia jednego z 10 zagrożeń?
- **2. Planowanie kosztów i terminów** (wykład 6 bieżący)
	- Jaki jest rozmiar produktu i jak go obliczono?
- **3. Zarządzanie oparte na miarach**  metryki (wykład 4, wykład 7)
	- Czy prowadzi się pomiary postępu prac, aby wykryć zagrożenia?
	- Jakie jest tempo zmian wymagań wobec produktu?
- **4. Śledzenie wartości uzyskanej** (wykład 7)
	- Czy tworzone są raporty o postępie prac, oparte na sieci zadań dla całego projektu?
- **5. Śledzenie błędów w celu zapewnienia jakości** (wykłady: 7-9)
	- Czy tworzone są raporty o wykrywanych, otwartych i zamkniętych błędach?
- **6. Zarządzanie ludźmi** (wykład 4-5)
	- Jaka jest rotacja ludzi w każdym z zespołów?

# **Planowanie projektów [2]**

**1. Wstęp**

Zofia Kruczkiewicz - Kierowanie projektem INKU011 - 6

## **Cele planowania projektów**

### **Oszacowanie:**

- kosztów
- harmonogramu prac: pracochłonności i czasu
- wymaganych zasobów

# **Planowanie projektów**

### **Planowanie – dokładność zależy od:**

- 1. Dokładności oceny złożoności i wielkości produktu dobór miar produktu,
- 2. Umiejętności obliczenia kosztu, terminów i nakładu pracy na podstawie planowanej wielkości
- 3. Uwzględnienia w planie projektu kwalifikacji wykonawców,
- 4. Zmienności wymagań stawianych produktowi i stabilności technologii oraz narzędzi

## **Ryzyko w planowaniu mierzone jest:**

- 1. Stopniem niepewności prognoz ilościowych (koszty, terminy i wielkość produktu)
- 2. Dokładnością specyfikacji produktu

# **Planowanie projektów [2]**

- 1. Wstęp
- **2. Zakres działania oprogramowania**

# **Zakres działania produktu – ustalenia między klientem i wykonawcami (1)**

### **Zestawy przykładowych pytań o produkcie:**

#### – **Zestaw początkowy:**

- Kto potrzebuje?
- Kto bedzie używał?
- Jakie korzyści ekonomiczne przyniesie?
- Czy problem klienta można jednak inaczej rozwiązać?

### – **Zestaw kolejny o oczekiwaniach klienta**

- Jak klient opisze "dobry" wynik działania produktu?
- Jakie problemy mogłyby być rozwiązane w firmie dzięki zastosowaniu produktu ?
- W jakim miejscu ma działać produkt ?
- Jakie są wymagania odnośnie efektywności produktu oraz ograniczenia jego działania ?

# **Zakres działania produktu – ustalenia między klientem i wykonawcami (2)**

### – **Zestaw "meta-pytań" skierowanych do klienta:**

- Czy klient czuje, że jest właściwą osobą do udzielania odpowiedzi?
- Czy zadane pytania przez wykonawców są sensowne ?
- Czy nie zadano zbyt wielu pytań ?
- Kto może udzielić dodatkowych informacji ze strony klienta ?
- Czy analityk powinien zadać jeszcze jakieś pytania ?

## **Wykonalność produktu** – wnioski po rozmowie z klientem

#### **Przykład zakresu działań (1) – dotychczasowa zawartość rachunku**

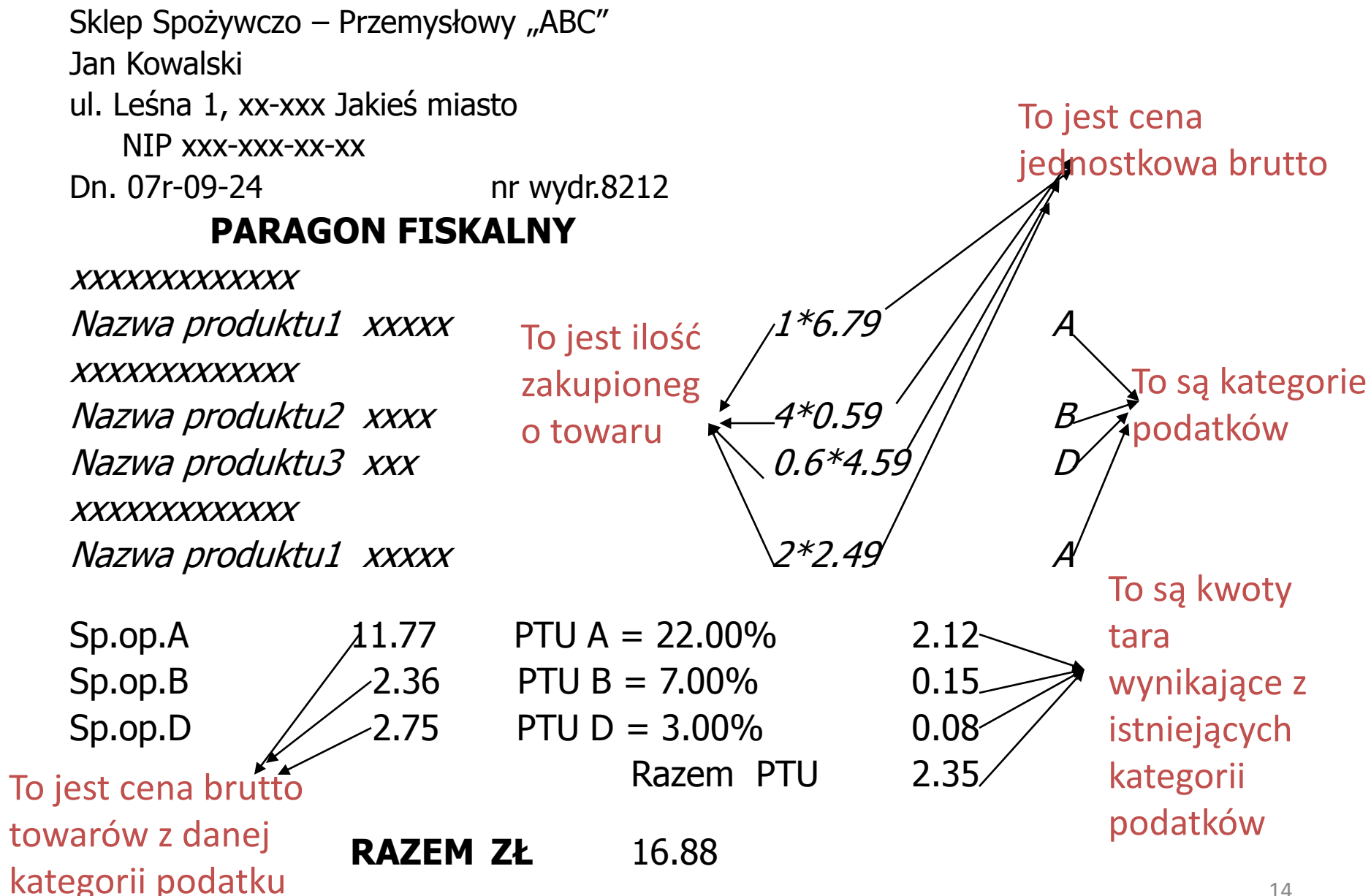

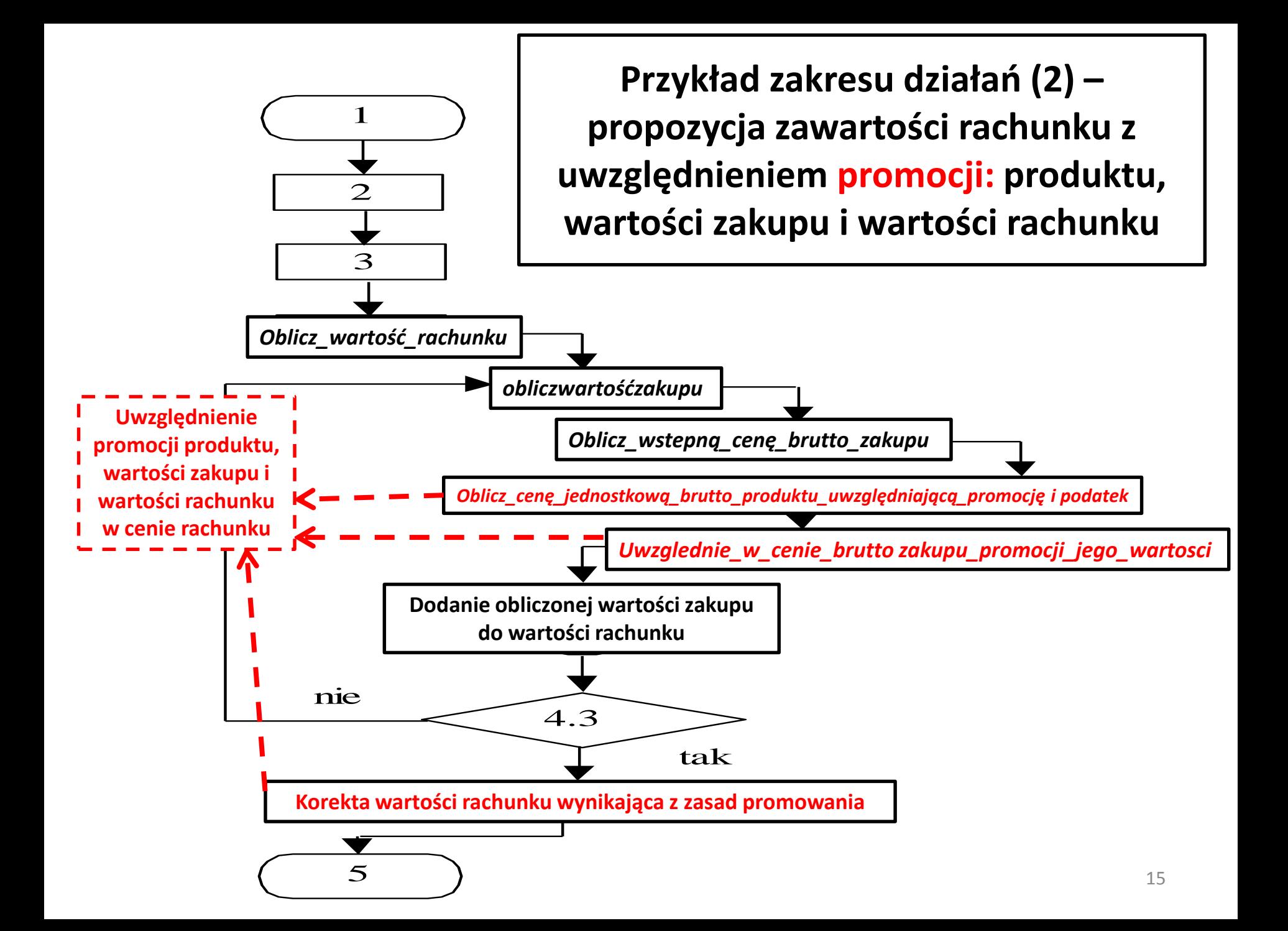

# **Planowanie projektów [2]**

- 1. Wstęp
- 2. Zakres działania oprogramowania
- **3. Zasoby**

## **Zasoby projektu**

- **1. Ogólne cechy**
- **2. Dostępność**
- **3. Moment pierwszego użycia**
- **4. Okres użycia**

**Wykonawcy**

**Komponenty programowe wielokrotnego użytku do budowy produktu** **Korzystanie z produktów gotowych, własnych bibliotek, wzorców projektowych, popularnych technologii**

#### **Sprzęt i programy użytkowe - narzędzia**

# **Planowanie projektów [2]**

- 1. Wstęp
- 2. Zakres działania oprogramowania
- 3. Zasoby
- **4. Prognozowanie**

## **Prognozowanie przebiegu projektu: kosztu, pracochłonności, czasu trwania – wspomagane narzędziami**

- 1. Sporządzać prognozę po uzyskaniu pełnej informacji o produkcie i procesie - **zakres działania oprogramowania**
- 2. Oprzeć prognozę o **zakończone projekty**
- 3. Zastosować proste **techniki dekompozycji** do oszacowania kosztu i pracochłonności

#### **lub**

4. Użyć jeden lub kilka **modeli prognostycznych**:

 $d = f(v_i)$ 

gdzie:

- d prognozowana wielkość np. pracochłonność, koszt lub termin
- $v_i$  wybrany zestaw parametrów np. oszacowana wielkość produktu jako liczba linii kodu LOC lub liczba punktów funkcyjnych FP

# **Planowanie projektów [2]**

- 1. Wstęp
- 2. Zakres działania oprogramowania
- 3. Zasoby
- 4. Prognozowanie
- **5. Techniki prognozowania**

# **1. Techniki dekompozycji – prognozowanie wielkości oprogramowania**

- **1. Zastosowanie logiki rozmytej**  techniki wnioskowania przybliżonego
	- Rodzaj planowanego produktu
	- Początkowy jakościowy rozmiar produktu
	- Stopniowe szacowanie spodziewanej wielkości produktu
- **2. Szacowanie miary punktów funkcyjnych**  szacowanie wielkości związaną z charakterystyką informacyjną produktu
- **3. Liczenie składników standardowych** podsystemy, moduły, okna, raporty, programy interakcyjne, programy wsadowe, pliki, wiersze kodu źródłowego itp. **i porównanie z danymi projektów zakończonych**

### **4. Szacowanie wielkości zmian**

– Przydatna, gdy wprowadza się zmiany do istniejącego produktu, oparta na oszacowanej liczbie i rodzaju zmian (powtórne użycie, dodanie, modyfikacja lub usunięcie kodu)

# **2.1.1. Techniki dekompozycji – prognozowanie oparte na analizie produktu**

### **Procedura dekompozycji oparta na LOC**

Zdefiniuj zakres działania produktu

Zidentyfikuj funkcje, dekomponując zakres działania

**Do while** pozostałe pewne funkcje

Wybierz j-tą funkcję

Ustal liczbę podfunkcji

**Do while** pozostały pewne podfunkcje

Wybierz k-tą podfunkcję

**If** k-ta podfunkcja przypomina n-tą podfunkcję w bazie historycznej danych porównawczych

**Then**

Sprawdź **koszt, pracochłonność i wielkość** n-tej podfunkcji;

Zmodyfikuj te wielkości, biorąc pod uwagę wszelkie różnice ;

Przygotuj **częściową prognozę Ep**, bazując na zmodyfikowanych danych;

**Całkowita prognoza = suma wszystkich Ep** <sup>22</sup>

## **2.1.2. Techniki dekompozycji – prognozowanie oparte na analizie produktu**

**Else If koszt, pracochłonność i wielkość** k-tej podfunkcji można oszacować **Then** Przygotuj **częściową prognozę Ep**; **Całkowita prognoza = suma wszystkich Ep Else** Podziel k-tą podfunkcję na mniejsze podfunkcje Dodaj nowe podfunkcje do listy podfunkcji **Endif Endif Enddo**

**enddo**

# **2.2. Techniki dekompozycji – prognozowanie oparte na analizie produktu**

### **Procedura dekompozycji oparta na punktach funkcyjnych (podobna do procedury opartej na LOC).**

Opiera się na nie na rozmiarach funkcji, lecz aspektach dziedziny informacyjnej programu, którymi są:

- wejścia, wyjścia programu,
- zapytania użytkownika,
- pliki danych
- interfejsy zewnętrzne,
- 14 współczynników złożoności,

#### **oblicza się miary FP, zestawia z danymi historycznymi porównawczymi i prognozuje wielkość.**

# **2.3. Techniki dekompozycji – prognozowanie oparte na analizie produktu**

### **Procedura prognozowania niezależna od przyjętej miary wielkości oprogramowania (LOC, FP)**

- Oszacowanie przedziału wartości, w której mogą znaleźć się miary (LOC lub FP) – **wielkości produktu**
- Używając danych historycznych , intuicji (niezalecane) i doświadczenia oszacować **optymistyczną, najbardziej prawdopodobną i pesymistyczną**  wartość miary wielkości dla poszczególnych funkcji lub aspektów dziedziny informacyjnej programu – ocena stopnia niepewności przygotowywanych prognoz
- Obliczenie **wartości oczekiwanej** badanej zmiennej prognostycznej **S** na podstawie **wartości optymistycznej Sopt, najbardziej prawdopodobnej S<sup>m</sup> i pesymistycznej Spes**.

## $S = 1/6 (S_{\text{opt}} + 4 S_{\text{m}} + S_{\text{pes}})$

– Porównuje się wartość oczekiwaną **S** z danymi historycznymi na temat wydajności pracy (mierzonej z użyciem LOC i FP) i sporządza prognozy

## **2.4.1. Przykład prognoz opartych na analizie produktu**

### **Opis koncepcji produktu – narzędzie typu CAD**

- Aplikacja CAD ma przyjmować od inżyniera dane o dwu- i trójwymiarowych obiektach geometrycznych.
- Inżynier może kontrolować pracę za pomocą przyjaznego GUI
- Dane mają być przechowywane w bazie danych aplikacji
- Aplikacja powinna zawierać moduły analizy obiektów geometrycznych, wyniki prezentowane nas różnych graficznych urządzeniach wyjściowych
- Aplikacja powinna współpracować z różnymi urządzeniami peryferyjnymi

## **2.4.2. Przykład prognoz**

### **Opis produktu – wymagania produktu**

- Interfejs użytkownika i mechanizmy kontroli (**IUMK**)
- Analiza dwuwymiarowych obiektów geometrycznych (**A2OG**)
- Analiza trójwymiarowych obiektów geometrycznych (**A3OG**)
- Zarządzanie bazą danych (**ZBD**)
- Prezentowanie grafiki (**MWG**)
- Obsługa urządzeń peryferyjnych (**FOUP**)
- Analiza projektów (**MAP**)

### **2.4.3.1. Przykład prognoz** - szacowanie wielkości miarą LOC (p.2.1.1-2.1.2, 2.3)

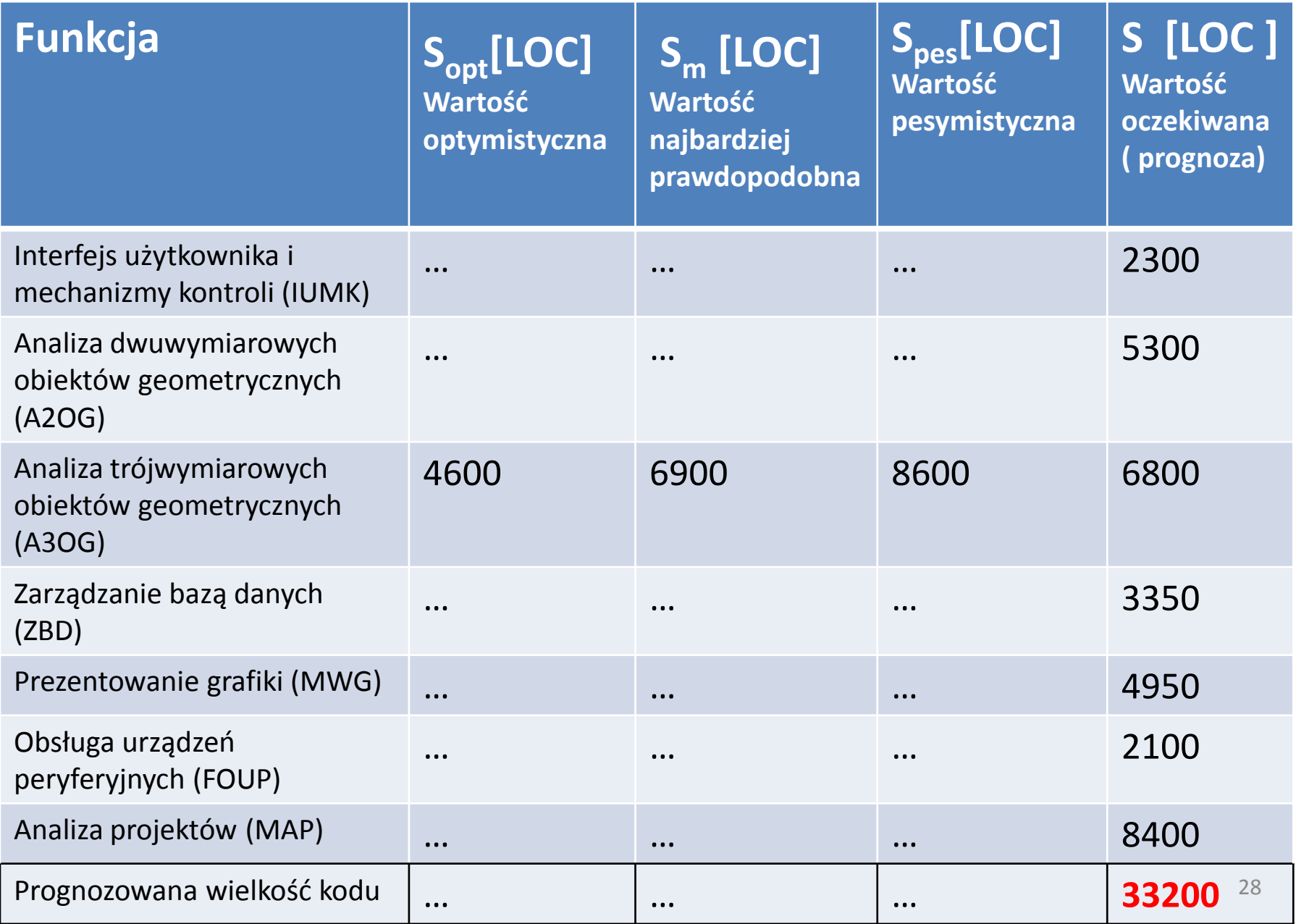

**2.4.3.2. Przykład prognoz -**szacowanie wielkości miarą LOC

• Obliczenia kosztu wykonania kodu i pracochłonności (osobomiesiące)

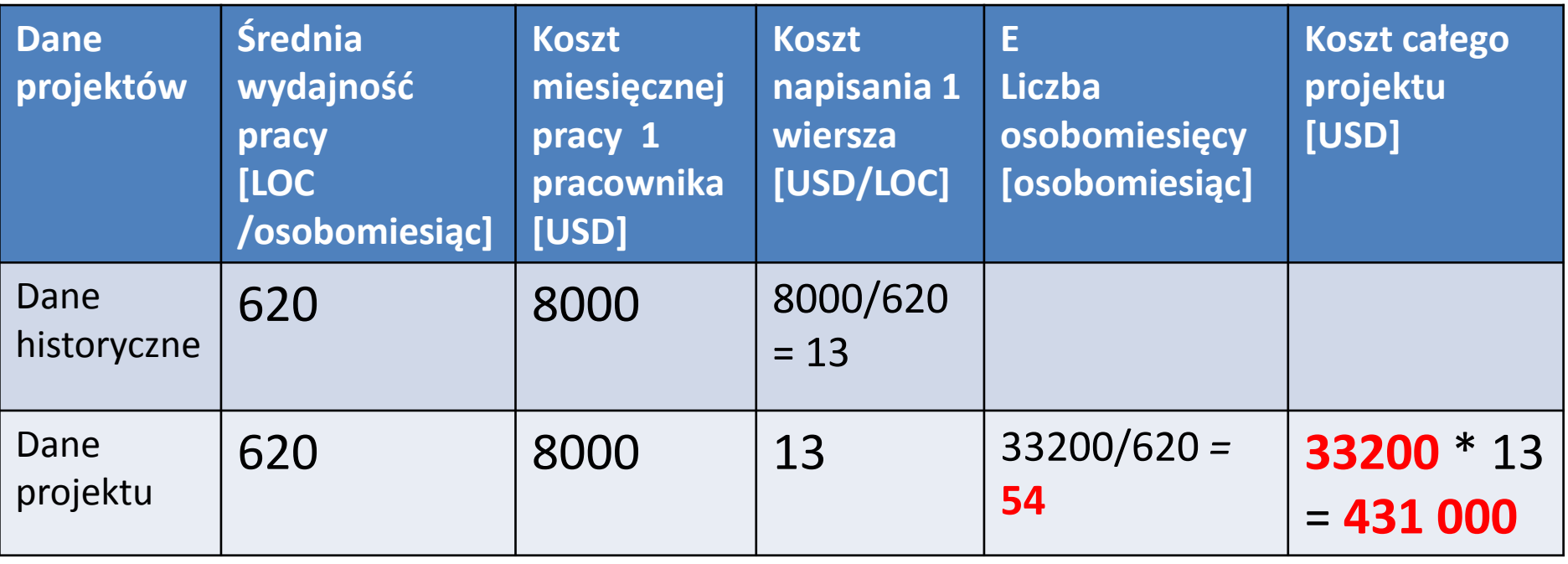

## **2.4.4.1. Przykład prognoz** - szacowanie wielkości miarą FP Wyznaczenie wielkości aspektów (wg p.2.2, p.2.3)

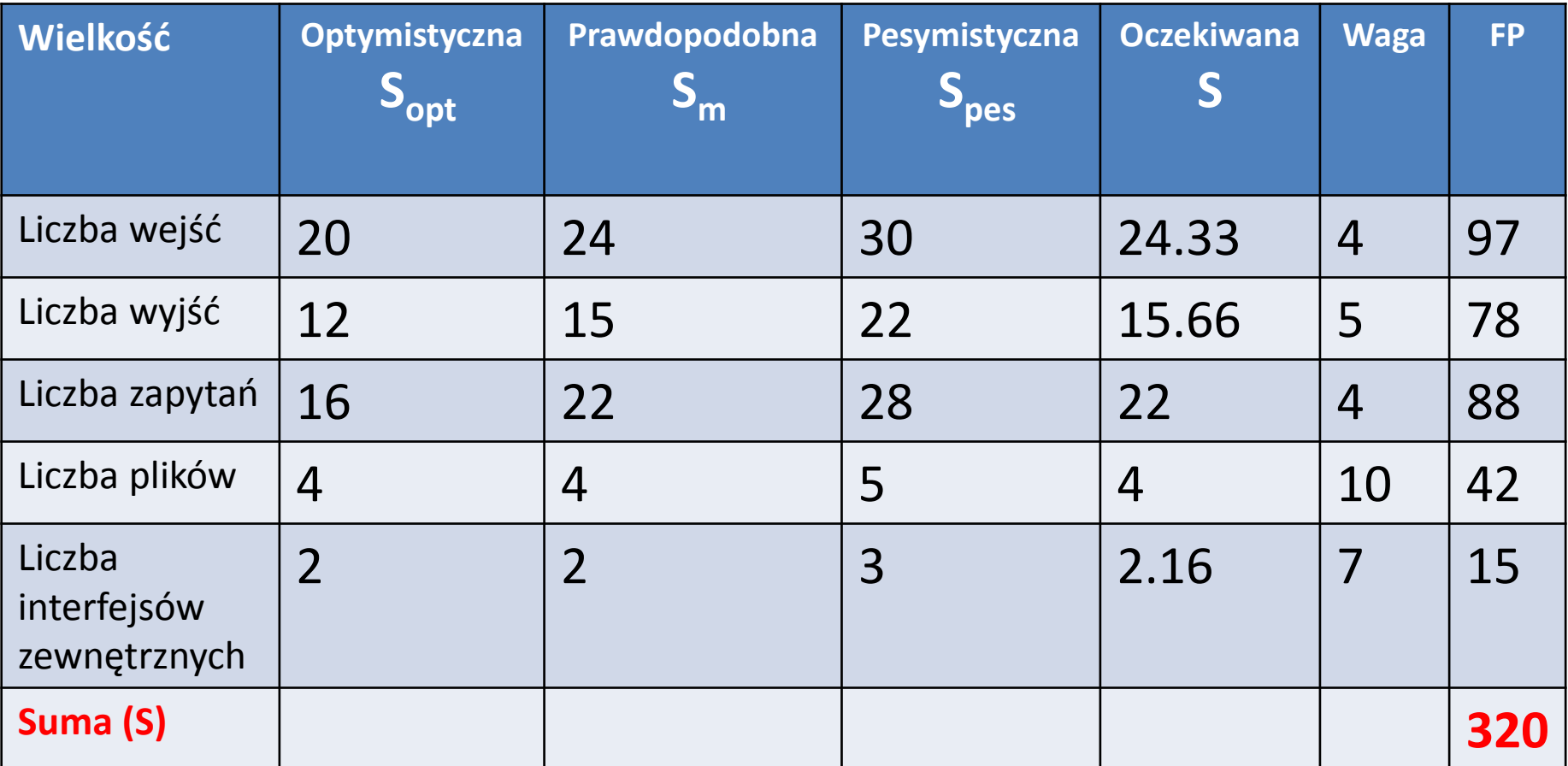

**2.4.4.2. Przykład prognoz -** szacowanie wielkości miarą FP Wyznaczenie wartości 14 współczynników złożoności FP

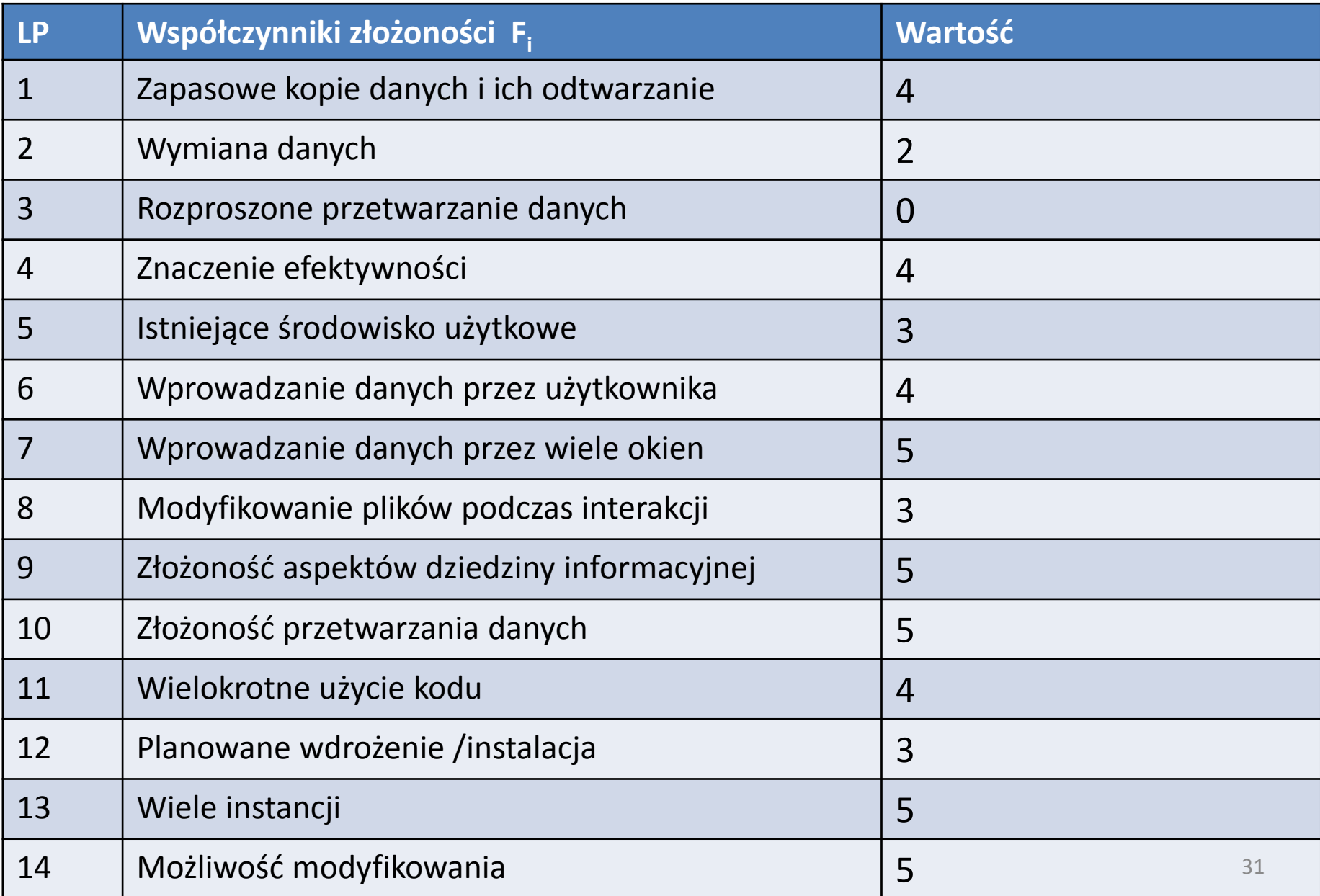

### **2.4.4.3. Przykład prognoz** - szacowanie wielkości miarą FP

• Przewidywana liczba punktów funkcyjnych **FP<sup>e</sup>**

 $FP_e = S * [0.65 + 0.01 * \Sigma(F_i)]$ 

**FP<sup>e</sup> = 320\*[1.17] = 375** (wg tabel z p.2.4.4.1 (**S**) i 2.4.4.2 (**F<sup>i</sup>** ))

• Obliczenia kosztu wykonania kodu i pracochłonności (osobomiesiące)

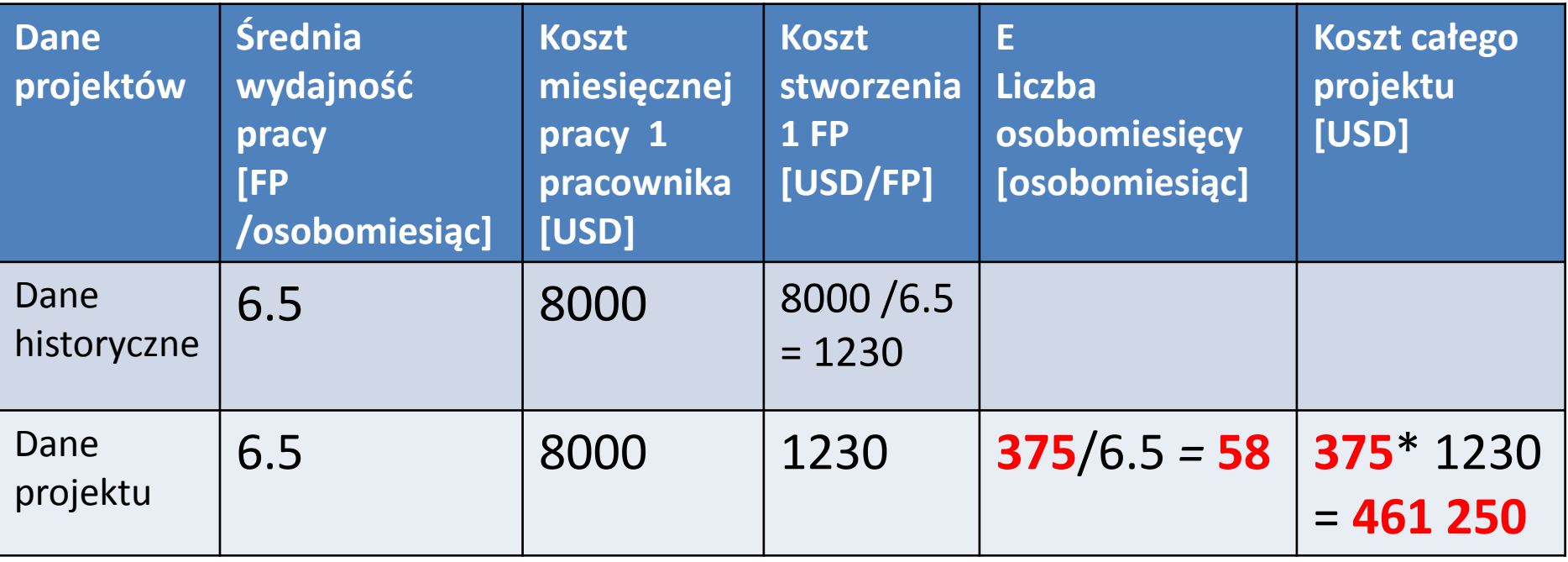

# **3.1. Prognozowanie oparte na analizie procesu: definiowanie, tworzenie i pielęgnowanie**

- Wybór modelu procesu (potrzeby klientów i wykonawców, specyfika produktu, zwyczaje firmy)
- Wstępny plan tworzenia produktu bazuje na uniwersalnym **schemacie procesu wytwórczego**
- Wybór konkretnego procesu wytwórczego
- **Dekompozycja procesu wytwórczego w celu wykonania kompletnego harmonogramu prac – oszacowanie pracochłonności każdego z zadań**

## **3.2. Proces: dopasowanie procesu do produktu**

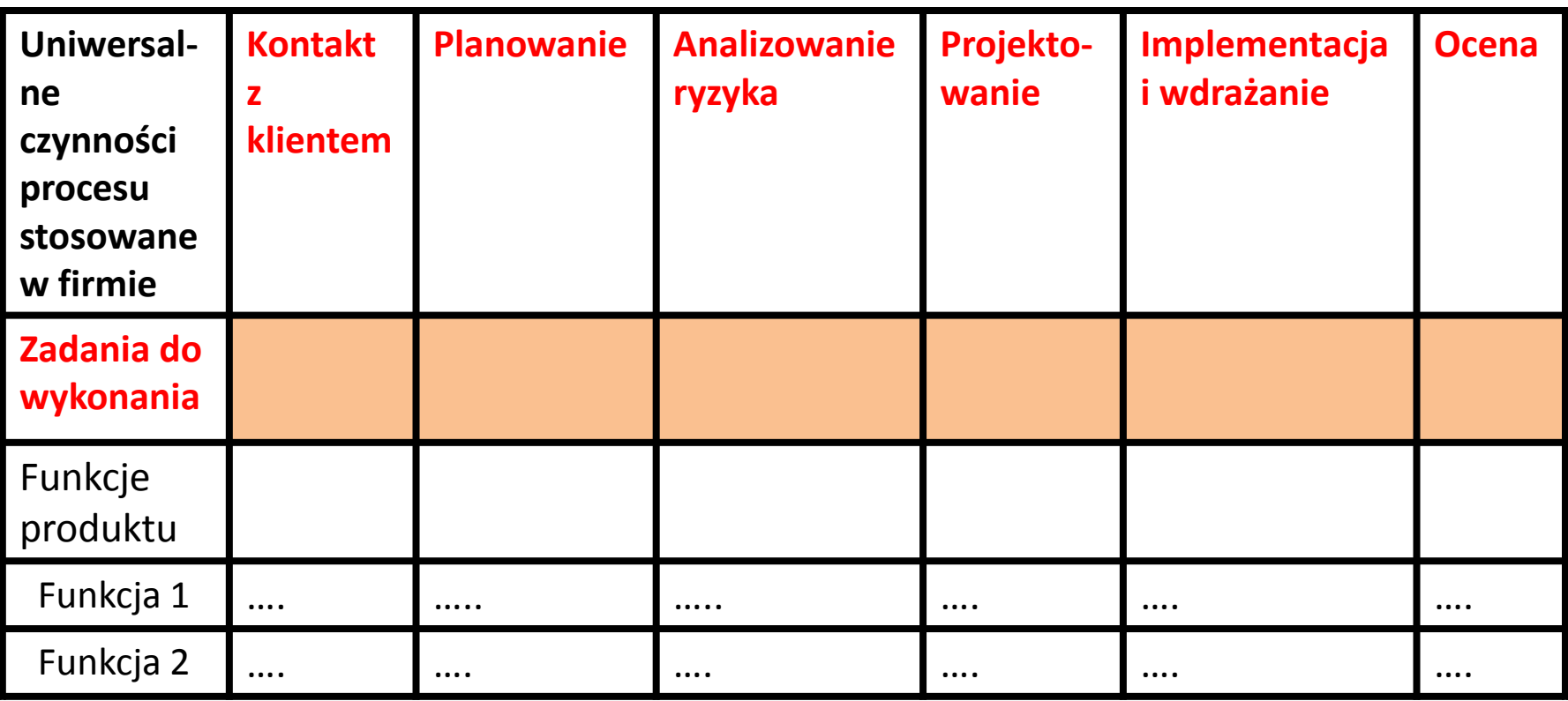

# **3.3. Prognozowanie oparte na analizie procesu: definiowanie, tworzenie i pielęgnowanie**

- 1. Opis zakresu działania planowanego produktu
- 2. Dopasowanie uniwersalnego schematu procesu wytwórczego do potrzeb konkretnego produktu
- 3. Oszacowanie pracy w osobomiesiącach dla każdego z zadań do wytworzenia funkcji produktu
- 4. Można zastosować znane średnie miary kosztu pracy dla poszczególnych wykonawców
- 5. Na końcu oblicza się **koszt i pracochłonność** wykonania każdego zadania związanego z dodaniem do produktu poszczególnych funkcji
- 6. Warto to oszacowanie, oparte na analizie procesu, porównać z oszacowaniem opartym na analizie produktu z wykorzystaniem LOC i FP

#### **3.4.1. Przykład prognozowania** opartego na **analizie procesu**

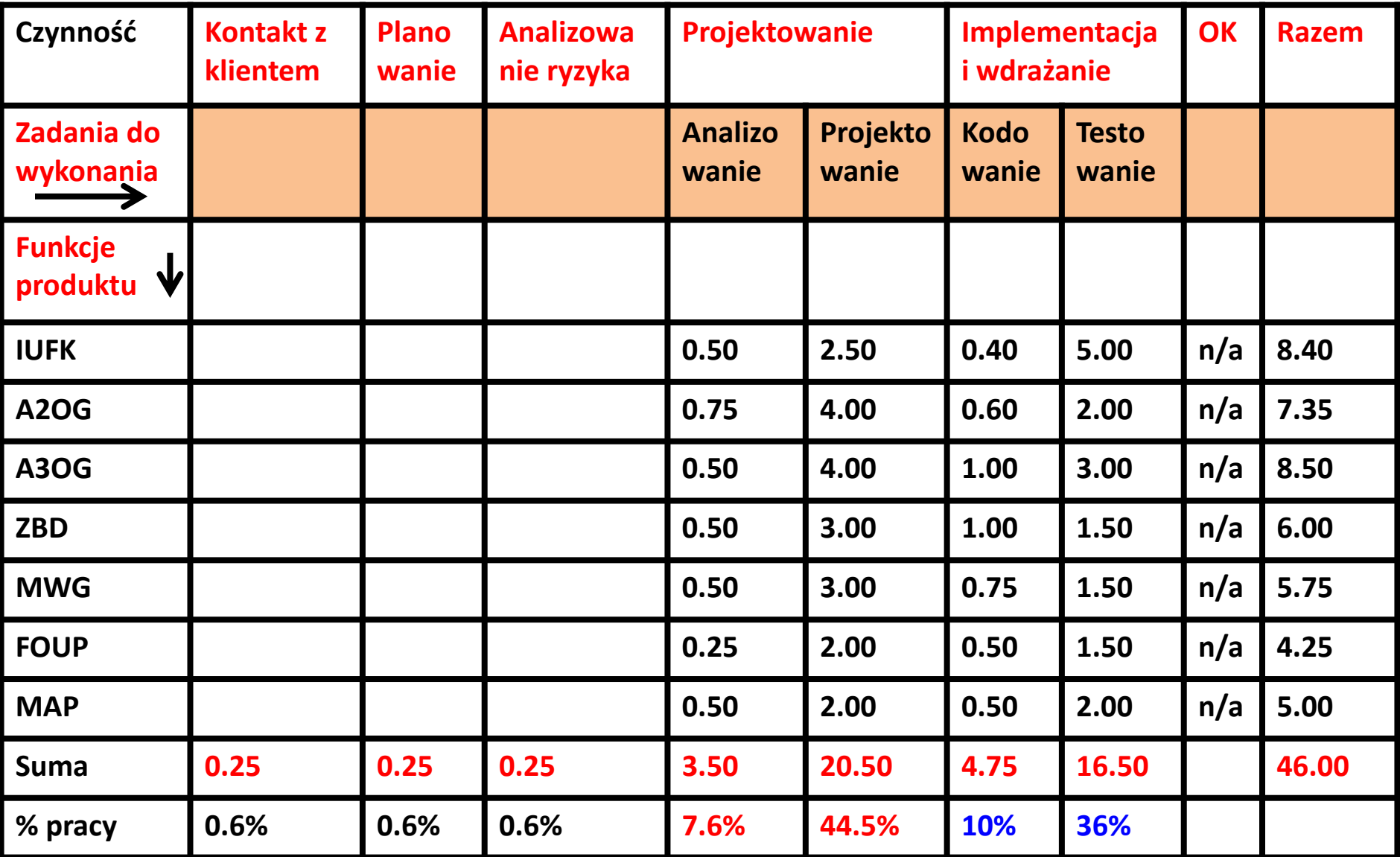

#### **Jednostka – [osobomiesiące]** <sup>36</sup>
**3.4.2. Przykład prognozowania** opartego na **analizie procesu**. Porównanie z prognozowaniem opartym na **analizie produktu**

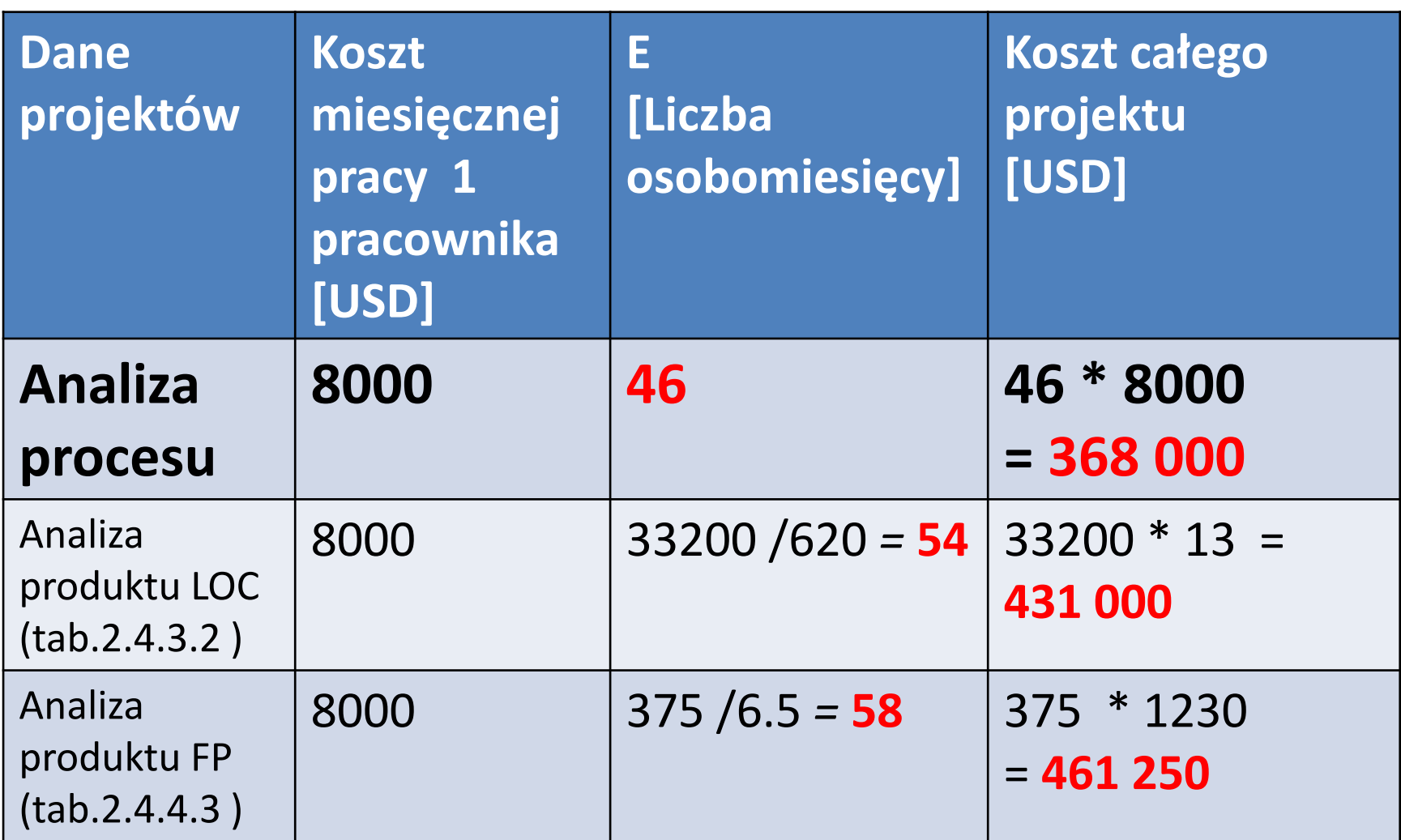

# **4.1. Modele prognostyczne**

- **Doświadczalnie ustalone formuły matematyczne**  wiążące pracochłonność tworzenia oprogramowania z miarami LOC lub FP
- **Miary LOC i FP wyznacza się metodami** podanymi wcześniej, ale zamiast porównywania ich z danymi historycznymi, można je podstawić do wzoru stanowiącego dany model prognostyczny

## **4.2. Struktura modeli prognostycznych**

 $E = A + B * (ev)^{C}$ 

gdzie

A, B, C – stałe ustalone doświadczalnie

- E pracochłonność
- ev zmienna prognostyczna: miara wielkości oprogramowania LOC lub FP

# **4.3. Modele oparte na LOC (3)**

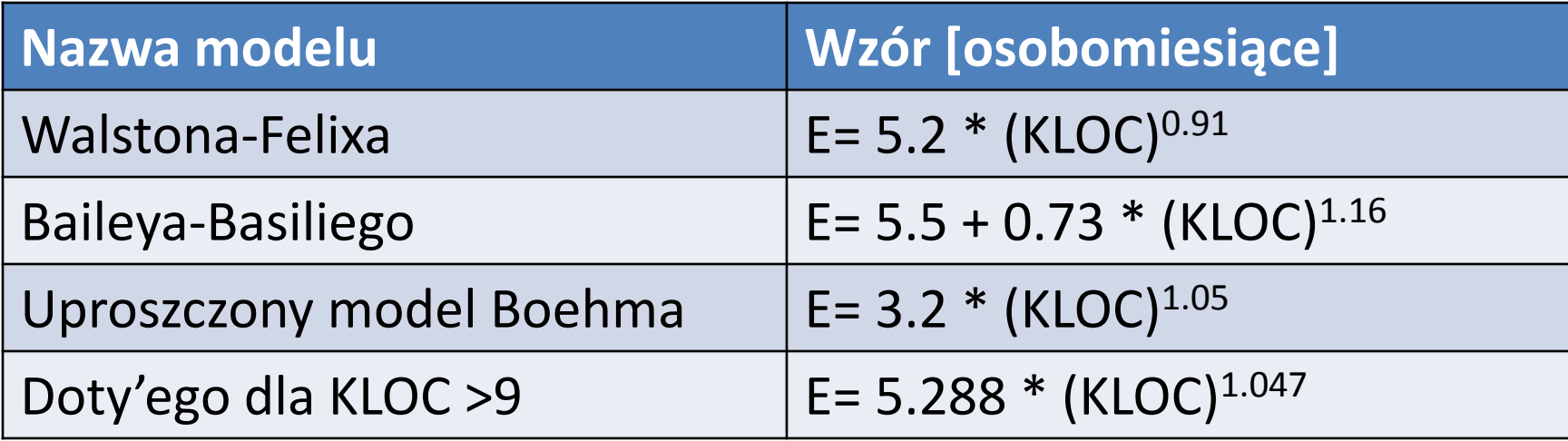

Modele należy przystosować do potrzeb produktu w projekcie

## **4.4. Modele oparte na FP (4)**

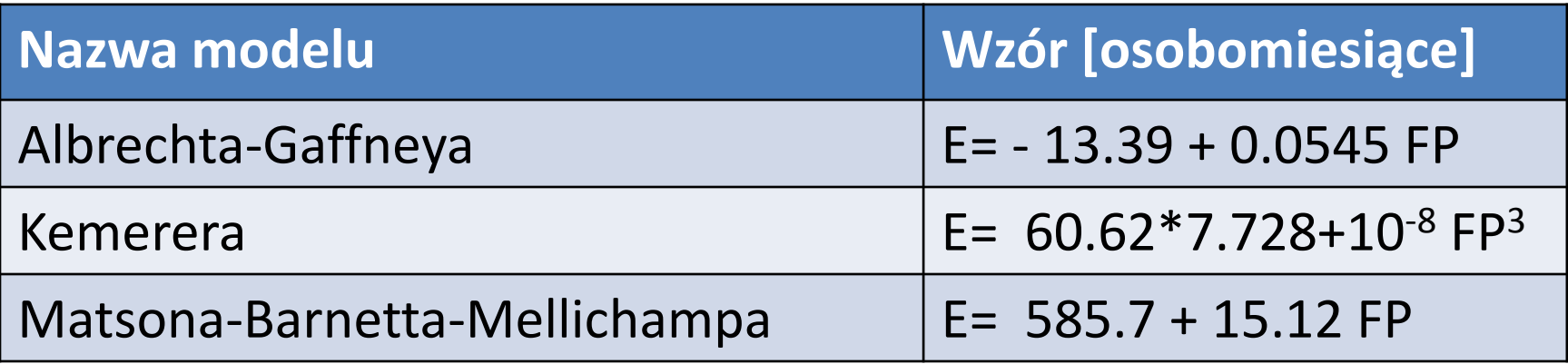

Modele należy przystosować do potrzeb produktu w projekcie

# **4.5.1. Model COCOMO (***Constructive Cost MOdel* **) II m- typy modeli odzwierciedlających dojrzałość produktu**

## • **Model struktury aplikacji**

- Początkowa faza procesu
- Tworzenie prototypu interfejsu graficznego
- Analiza metod komunikacji oprogramowania z otoczeniem
- Szacowanie efektywności produktu i dojrzałości stosowanej technologii

## • **Początkowy model projektowy**

- po ustaleniu wymagań oprogramowania
- Ustaleniu architektury
- **Model gotowej architektury**
	- Faza konstruowania oprogramowania

# **4.5.2. Model COCOMOII - wagi złożoności dla różnych elementów produktu (Waga)**

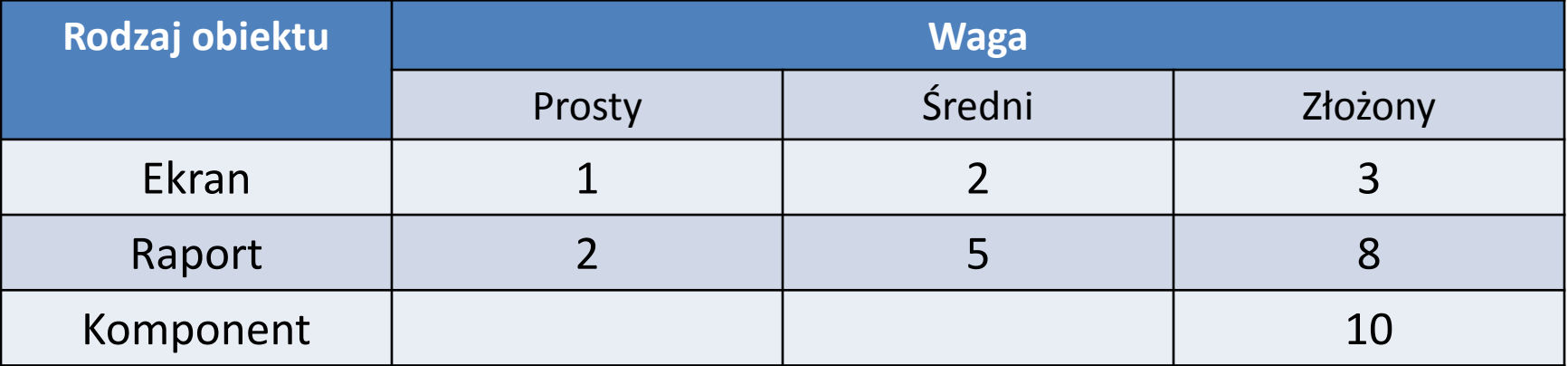

#### **Procedura wyznaczania punktów obiektowych**

- 1. Określenie stopnia złożoności elementów produktu (**Prosty, Średni** lub **Złożony**)
- 2. Należy przydzielić **wag**i wg podanej tabeli (**Waga**)
- 3. Całkowitą liczbę punktów obiektowych **PO** oblicza się mnożąc liczbę elementów obiektowych (określonych przez **Rodzaj obiektu**) przez **współczynniki wagowe** (**Waga** wg podanej wyżej tabeli) i sumując uzyskane wyniki
- 4. W przypadku ponownego użycia komponentów należy wyznaczyć **NPO** nową liczbę punktów obiektowych (poniżej)

**NPO =PO \* [(100 - R)/100**] – nowa miara punktów obiektowych, gdzie R – liczba powtórnie używanych komponentów

### **4.5.3. Model COCOMOII – oszacowanie pracochłonności E**

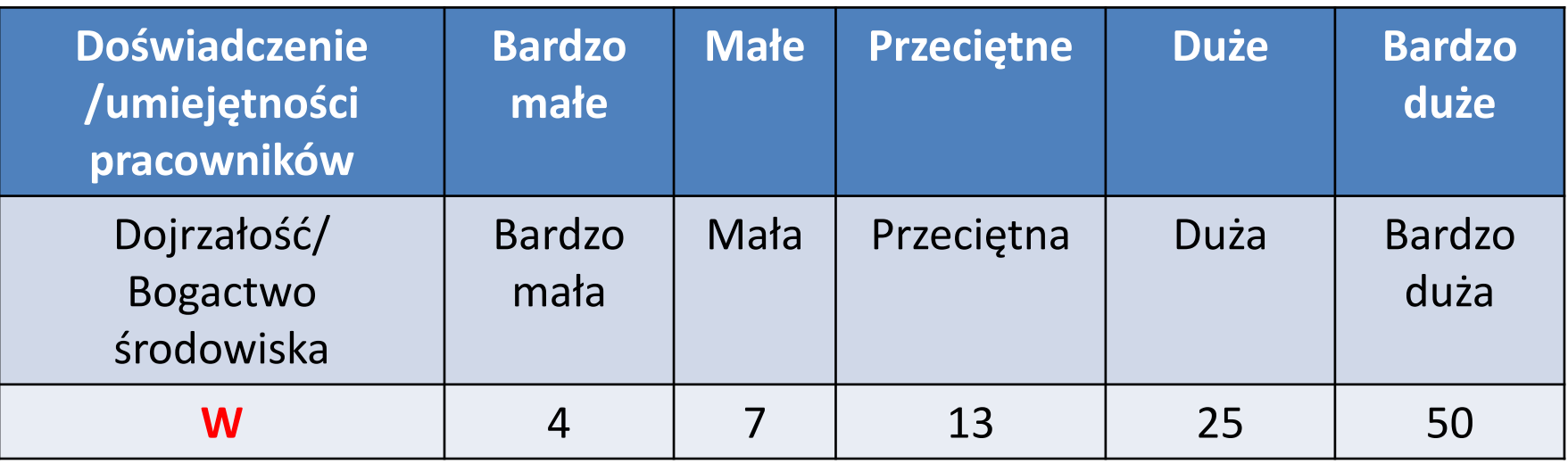

- Wyznaczenie pracochłonności **E**:
	- Ustalenie współczynnika wydajności pracy **W** (wg powyższej tabeli):

**W = NPO/osobomiesiące**

– Oszacowanie pracochłonności **E [osobomiesiące] E = NPO / W**

### **4.6.1. Model dynamiczny - równanie programistyczne**

**Pracochłonność mierzona jest rozkładem:**

**E = [LOC \* B0.333/P]<sup>3</sup>\* t-4**

gdzie:

E –pracochłonność

#### **Parametry:**

t – czas trwania projektu (miesiące lub lata)

LOC – liczba linii kodu

#### **Współczynniki:**

- **B – współczynnik specjalnych umiejętności**
- **P – współczynnik wydajności, który uwzględnia:**
	- Ogólną dojrzałość procesu wytwórczego i metod zarządzania
	- Zakres stosowania sprawdzonych metod inżynierii oprogramowania
	- Poziom używanych języków programowania
	- Stan środowiska programowego
	- Umiejętności i doświadczenie pracowników
	- Złożoność planowanej aplikacji

#### **Przykłady P:**

Wbudowane systemy czasu rzeczywistego: **P = 2000,**  Systemy operacyjne i oprogramowania telekomunikacyjnego: **P = 10000**  Oprogramowanie dla firm: **P = 28000** <sup>45</sup>

## **4.6.2. Model dynamiczny - równanie programistyczne**

Uproszczone wersje wzorów:

- $_{\text{min}}$  = 8.14  $^{*}$  (LOC/P)<sup>0.43</sup> w miesiącach, dla t<sub>min</sub>>6
- **E = 180 \* B \* t<sup>3</sup>**

**,** w osobomiesiącach dla E >=20, t [lata]

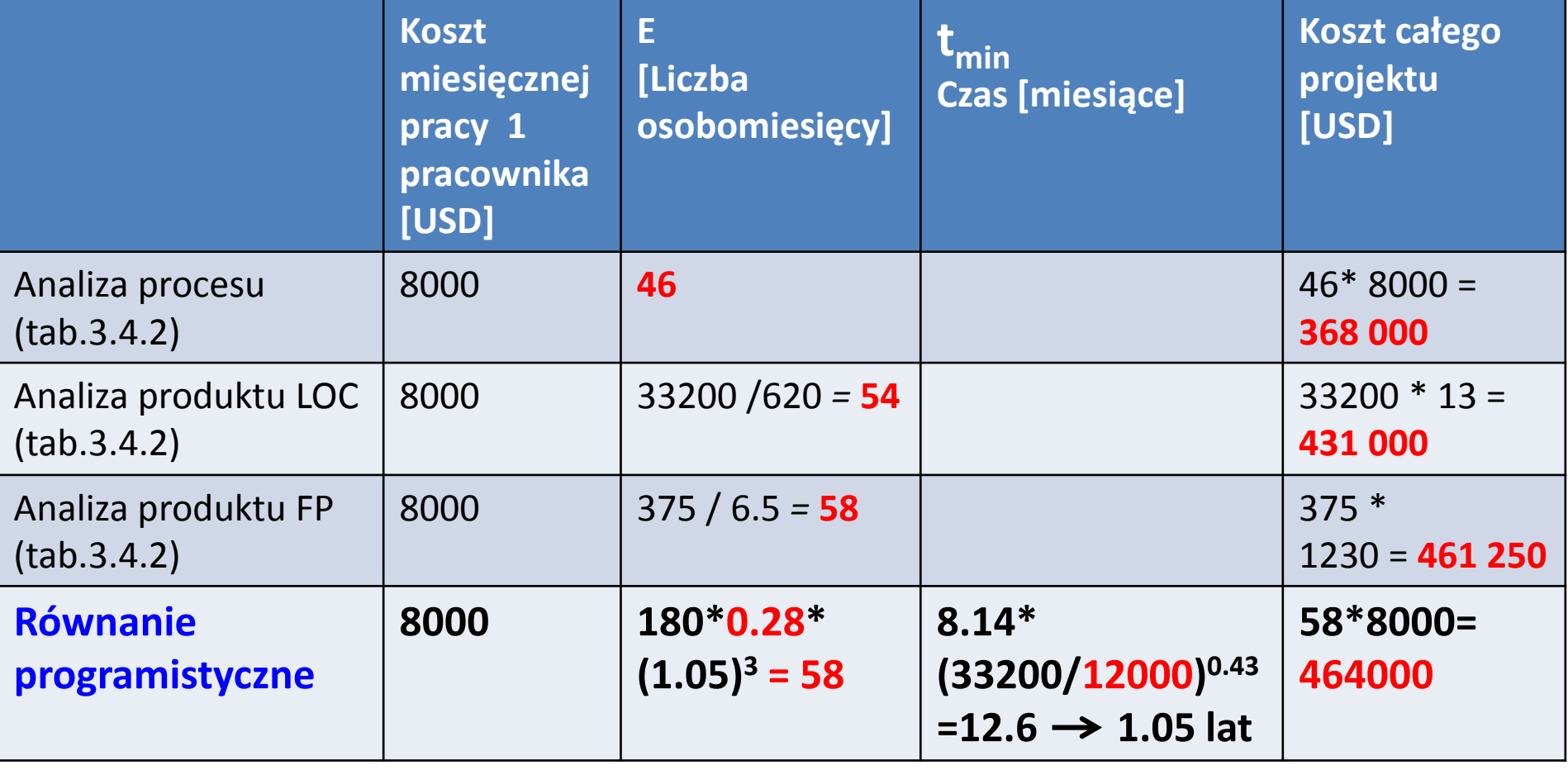

**P=12000; B=0.28; LOC=33200** 46

# **Planowanie projektów [2]**

- 1. Wstęp
- 2. Zakres działania oprogramowania
- 3. Zasoby
- 4. Prognozowanie
- 5. Techniki prognozowania
- **6. Wspomaganie decyzji o tworzeniu lub zakupie produktu**

#### **1.1. Wspomaganie decyzji – tworzenie, czy zakup oprogramowania ?**

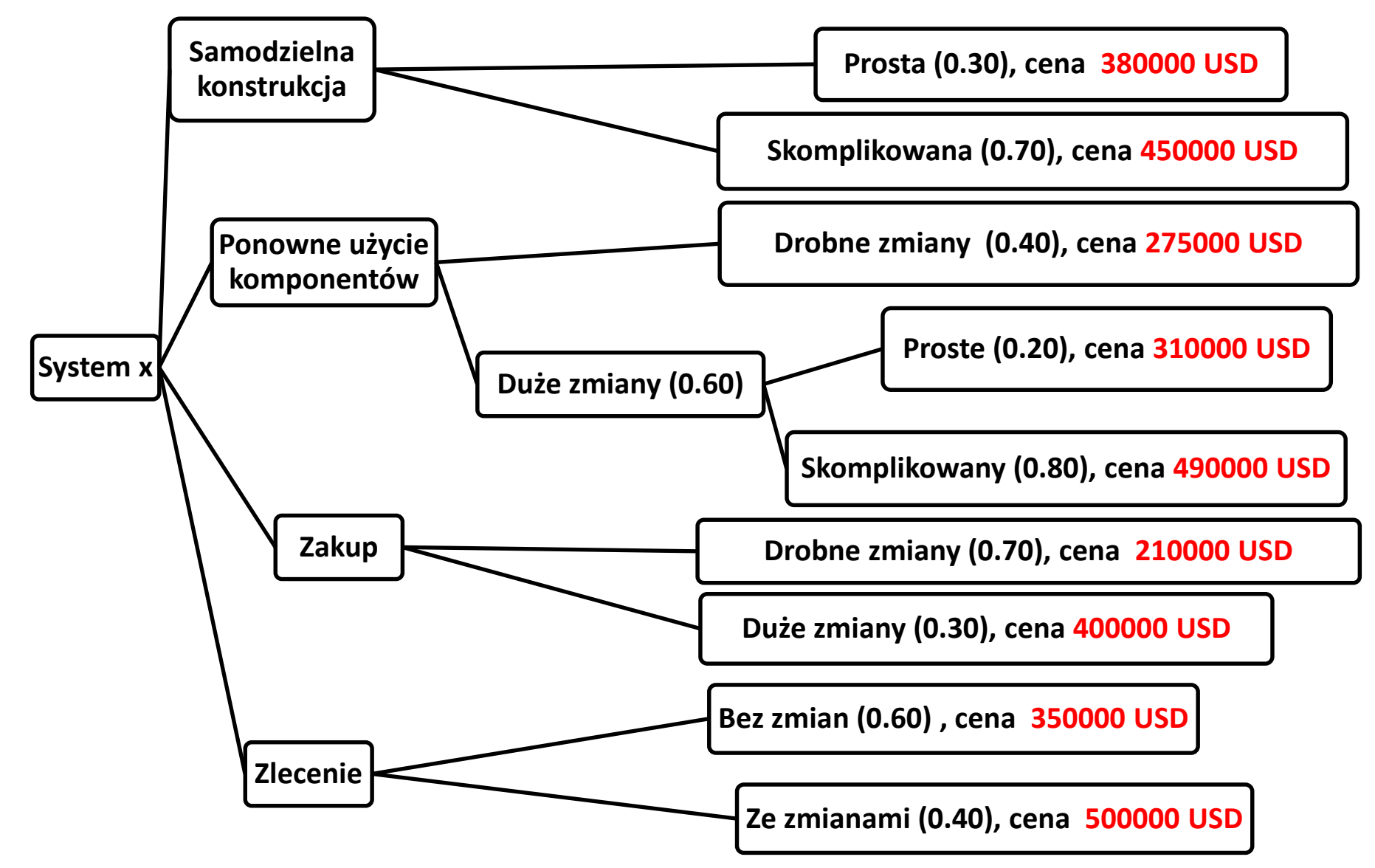

**1.2. Wspomaganie decyzji – tworzenie, czy zakup oprogramowania ?** 

• **Oczekiwany koszt projektu K:**

$$
K = \sum (p_i * k_i)
$$

gdzie

- $p_i$  prawdopodobieństwo wystąpienia i –tej ewentualności
- $k_i$  koszt szacunkowy projektu

### **Obliczenia dla przykładu (poprzedni slajd)**

- $K_{\text{stw}}$  = 0.30 \*380000+0.70\*450000=429000 USD
- $K<sub>powt</sub> = 0.40 * 275000 + 0.60 * (0.20 * 310000 + 0.80 * 490000)$ =382000 USD

**Kkup = 0.70 \*210000+0.30\*400000=267000 USD**  $K_{\text{zlec}} = 0.60$  \*350000+0.40\*500000=410000 USD

# **Planowanie projektów [2]**

- 1. Wstęp
- 2. Zakres działania oprogramowania
- 3. Zasoby
- 4. Prognozowanie
- 5. Techniki prognozowania
- 6. Wspomaganie decyzji o tworzeniu lub zakupie produktu
- **7. Narzędzia prognostyczne**

# **1. Narzędzia prognostyczne**

- 1. Szacowanie wielkości dostarczanych produktów roboczych
- 2. Wybieranie zadań do wykonania
- 3. Prognozowanie liczebności personelu
- 4. Prognozowanie pracochłonności projektu
- 5. Prognozowanie kosztu przedsięwzięcia
- 6. Prognozowanie harmonogramów

# **Planowanie projektów [2]**

- 1. Wstęp
- 2. Zakres działania oprogramowania
- 3. Zasoby
- 4. Prognozowanie
- 5. Techniki prognozowania
- 6. Wspomaganie decyzji o tworzeniu lub zakupie produktu
- 7. Narzędzia prognostyczne
- **8. Metoda punktów funkcyjnych FP - uzupełnienie**

## **Tab. 1 - Metoda pomiaru punktów funkcyjnych FP – oparta na funkcjonalności oprogramowania [2] (p.2.4.4.1)**

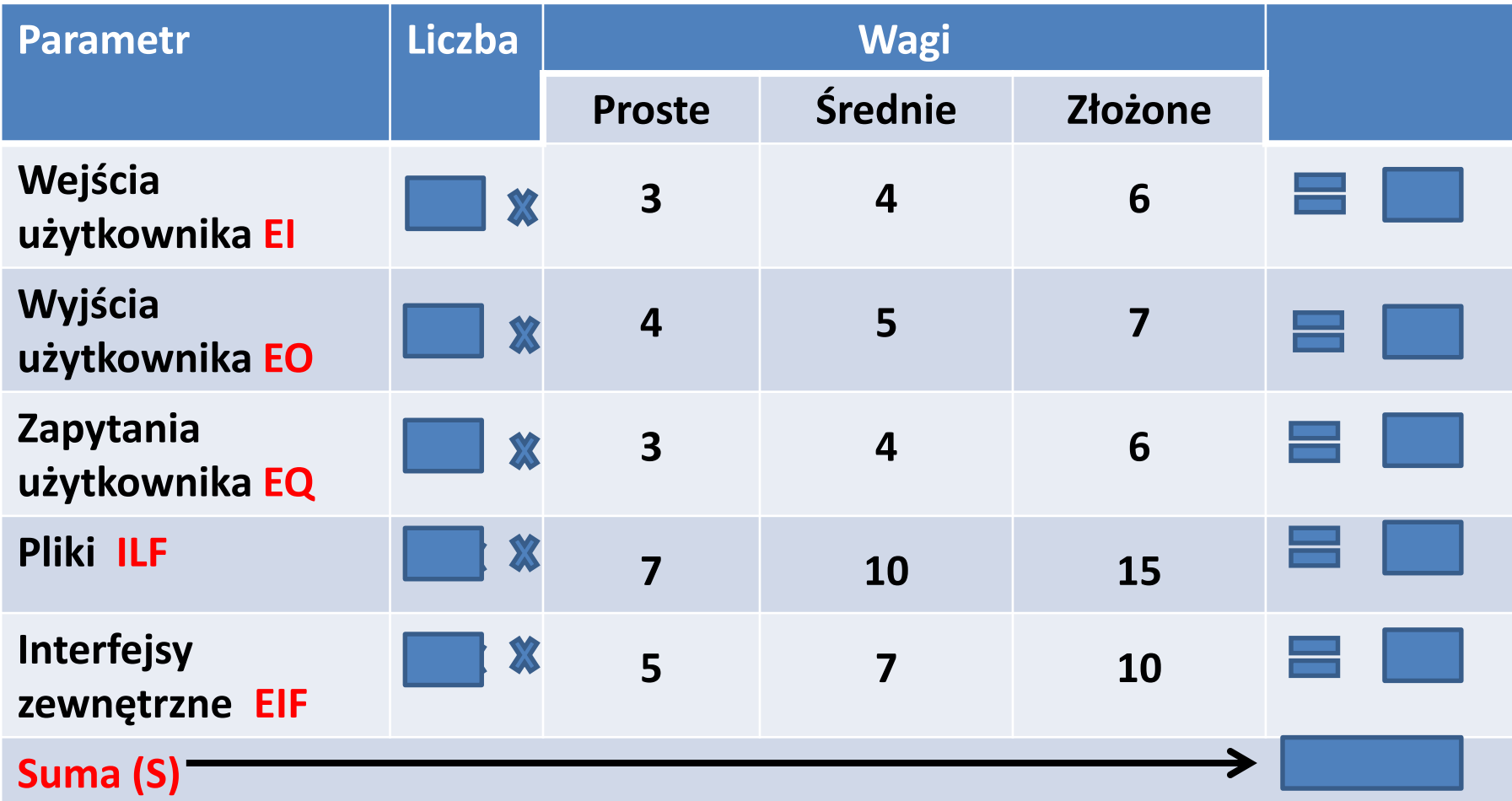

### **Opis parametrów – kolejność wyznaczania parametrów podstawowe**

- **1. Pliki (ILF -** *Internal Logical File***) –** wszystkie pliki z danymi. Dane różnych rodzajów, nawet, jeśli znajdują się jednej bazie danych, liczy się oddzielnie. Składają się z RET. Są typu FTR (złożony z DET), jeśli odwołują się do niego transakcje.
- **2. Interfejsy zewnętrzne (EIF –** *External Interface File* **) –** miejsca, w których program przekazuje informacje innym programom np. system plików składający się z RET. Są typu FTR (złożony z DET), jeśli odwołują się do niego transakcje
- **3. Wejścia użytkownika (EI** *– External Input***) –** miejsca w programie, gdzie można wprowadzać dane do programu lub do jednego lub więcej **ILF**
- **4. Wyjścia użytkownika (EO –** *External Output***) –** miejsca w programie, w których użytkownik może pobrać dane: raporty, okna, komunikaty itp. Może uaktualniać **ILF**, mogą być tworzone na podstawie **ILF** oraz **EIF**
- **5. Zapytania użytkownika (EQ –** *External Inquiry***) –** miejsca, gdzie można do programu wprowadzić zapytanie i natychmiast uzyskać odpowiedź w postaci wyjścia. Każde zapytanie liczy się oddzielnie.

# **Opis parametrów pomocniczych – sposób liczenia zależy od typu programu**

- **Granice systemu**  jawnie określone granice programu
- **RET** (Record Element Type) rekord czyli rekord powiązanych logicznie danych, znajdujących się w **ILF** lub **EIF**
- **FTR** (File Type Referenced) plik, do którego odwołują się transakcje. Może być **ILF** lub **EIF**
- **DET** (Data Element Type) pojedyncza dana identyfikowana z punktu widzenia użytkownika, traktowana jako zmienna. Odczytywane jest z pliku lub tworzone za pomocą **DET** zawartych w **FTR**

## **Wyznaczenie punktów funkcyjnych FP dla EIF i ILF [1]**

#### **Tab. 2 Liczba punktów funkcyjnych ILF (w nawiasach FP )**

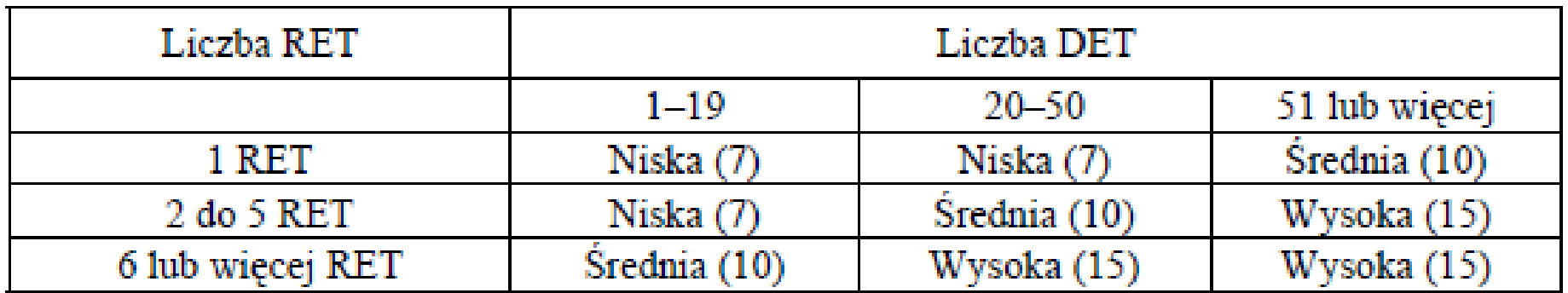

#### **Tab. 3 Liczba punktów funkcyjnych EIF (w nawiasach FP )**

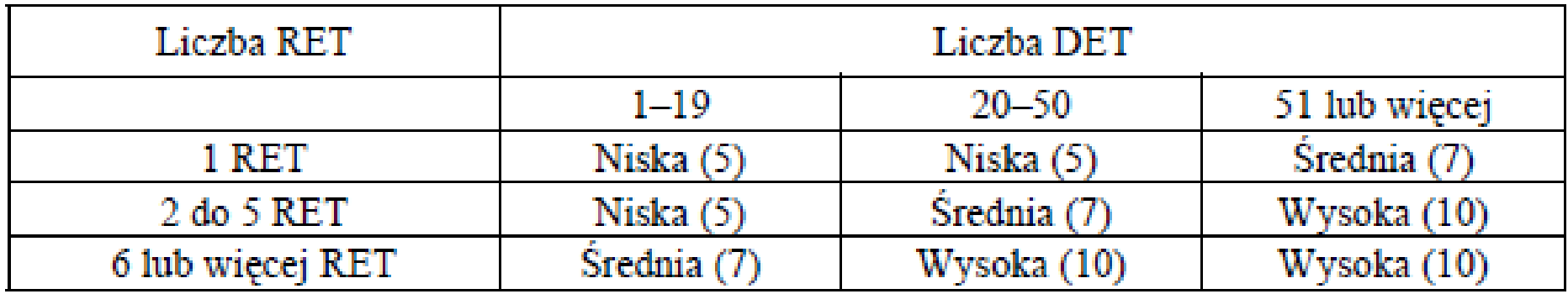

## **Wyznaczenie punktów funkcyjnych FP dla EIF i ILF [1]**

**Tab. 4. Liczba punktów funkcyjnych EI (w nawiasach FP )**

| Liczba plików związanych (FTR) |             | Liczba DET  |               |
|--------------------------------|-------------|-------------|---------------|
|                                | $1 - 4$     | $5 - 15$    | więcej niż 15 |
| Mniej niż 2                    | Niska $(3)$ | Niska (3)   | Srednia (4)   |
|                                | Niska(3)    | Srednia (4) | Wysoka (6)    |
| Wiecej niż 2                   | Srednia (4) | Wysoka (6)  | Wysoka (6)    |

#### **Tab. 5. Liczba punktów funkcyjnych EO (w nawiasach FP )**

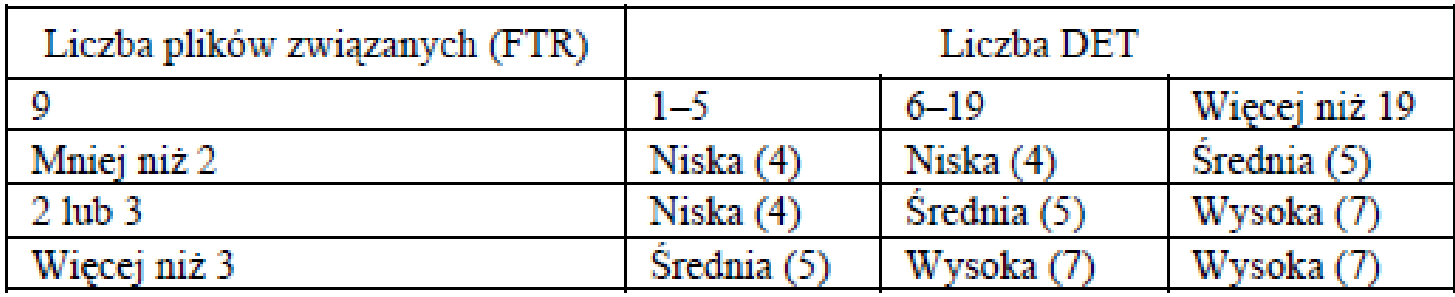

#### **Tab. 6. Liczba punktów funkcyjnych EQ (w nawiasach FP )**

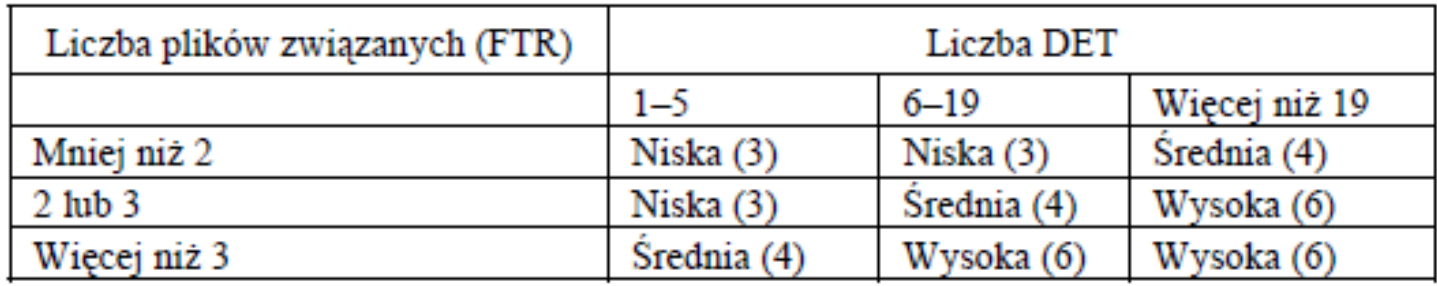

## **Obliczanie punktów funkcyjnych – wyznaczanie 14 współczynników złożoności Fi (p.2.4.4.2)**

- 1. Czy system wymaga tworzenia zapasowych i zdolnych do odtworzenia kopii danych?
- 2. Czy konieczna jest komunikacja danych programu z różnymi systemami?
- 3. Czy dane są przetwarzane w sposób rozproszony?
- 4. Czy kluczowym znaczeniem jest efektywne przetwarzanie?
- 5. Czy program będzie uruchamiany w środowisku już istniejącym i intensywnie używanym?
- 6. Czy do programu dane wprowadza jego użytkownik?
- 7. Czy wprowadza się dane za pomocą wielu okien i operacji?
- 8. Czy pliki z danymi są modyfikowane podczas współpracy z użytkownikiem
- 9. Czy wejścia, wyjścia i pliki z danymi są złożone?
- 10. Czy algorytmy stosowane do przetwarzania są bardzo złożone?
- 11. Czy fragmenty kodu źródłowego mają być wykorzystane w kolejnych produktach?
- 12. Czy w ramach projektu należy wdrożyć program?
- 13. Czy program będzie działał w wielu kopiach w wielu firmach?
- 14. Czy użytkownik będzie mógł modyfikować program i czy ważna jest łatwość użytkowania programu? 58 miasta w 1992 w 1992 w 1992 w 1992 w 1993 w 1993 w 1993 w 1998 w 1998 w 1998 w 1998 w

## **Obliczanie punktów funkcyjnych (p.2.4.4.3)**

 $FP_e = S * [0.65 + 0.01 * \Sigma(F_i)]$ 

gdzie:

- **S** suma obliczona wg tabeli 1 lub tabel 2-6
- **i** 1 14 (numery pytań poprzedni slajd)

# **Analizowanie i zarządzanie ryzykiem [2]**

**1. Strategie zarządzania ryzykiem**

# **Strategie zarządzania ryzykiem**

### • **Strategia reakcji**

Działania naprawcze w momencie wystąpienia zagrożenia, często prowadzące do "zarządzania kryzysowego"

- **Strategia akcji – przedstawiona w ramach wykładu**
	- Identyfikacja potencjalnych zagrożeń
	- Oszacowanie prawdopodobieństwa ich wystąpienia
	- Oszacowanie skali ewentualnych skutków
	- Opracowanie planu kontrolowania zagrożeń w celu unikania ryzyka wystąpienia
	- Opracowanie planów awaryjnych skuteczna reakcja podczas wystąpienia zagrożenia

# **Analizowanie i zarządzanie ryzykiem [2]**

- 1. Strategie zarządzania ryzykiem
- **2. Rodzaje potencjalnych zagrożeń**

## **Rodzaje zagrożeń dla projektów – cechy zagrożeń**

- Cechy zagrożeń
	- Niepewność
	- Strata

# **Rodzaje zagrożeń dla projektów - klasyfikacja**

#### • **Pierwsza klasyfikacja**

- Zagrożenia projektowe utrudnienie realizacji produktu
- Zagrożenia techniczne –wpływ na jakość produktu
- Zagrożenia ekonomiczne utrudnienie sukcesu rynkowego
	- Dobry produkt, którego nikt nie potrzebuje (ryzyko marketingowe)
	- Powstanie produktu, który nie odpowiada profilowi firmy (ryzyko strategiczne)
	- Firma nie potrafi sprzedać swojego produktu
	- Utrata zainteresowania produktem przez zarząd firmy (ryzyko zarządzania)
	- Zmniejszenie budżetu lub liczby wykonawców (ryzyko budżetowe)

### • **Druga klasyfikacja**

- Znane (nierealistyczny termin, brak dokładnej specyfikacji wymagań)
- Przewidywalne (rotacja personelu, zła komunikacja z klientem)
- Nieprzewidywalne (losowe)

#### • **Trzecia klasyfikacja**

- Ogólne każdy projekt
- Specyficzne związane z konkretnym projektem

# **Analizowanie i zarządzanie ryzykiem [2]**

- 1. Strategie zarządzania ryzykiem
- 2. Rodzaje potencjalnych zagrożeń
- **3. Identyfikacja zagrożeń**

# **1. Identyfikacja zagrożeń**

- **Lista kontrolna zagrożeń - zawartość**
	- Wielkość produktu
	- Wpływ działalności handlowej
	- Cechy klienta
	- Określenie procesu wytwórczego
	- Środowisko tworzenia aplikacji
	- Technologia
	- Wielkość i doświadczenie zespołu

#### • **Forma**

- **Lista pytań** i odpowiedzi
- Lista czynników powodujących zagrożenia
- Lista źródeł i składników ryzyka z określeniem prawdopodobieństwa wystąpienia (funkcjonalnością, pielęgnacją, kosztami i harmonogramami)

## **Lista pytań – wg wpływu na powodzenie projektu**

- 1. Czy kierownictwo firmy formalnie popiera realizację przedsięwzięcia?
- 2. Czy użytkownicy są entuzjastycznie nastawieni do tworzenia produktu ?
- 3. Czy wykonawcy i klienci dobrze rozumieją wymagania stawiane produktowi ?
- 4. Czy klienci brali udział w przygotowaniu specyfikacji wymagań ?
- 5. Czy oczekiwania użytkowników produktów są realistyczne ?
- 6. Czy zakres działania produktu jest nieznany ?
- 7. Czy członkowie zespołu mają wszystkie potrzebne umiejętności ?
- 8. Czy wymagania stawiane produktowi są niezmienne ?
- 9. Czy członkowie zespołu mają doświadczenie w stosowaniu technologii użytej do tworzenia produktu ?
- 10. Czy wielkość zespołu odpowiada potrzebom produktu ?
- 11. Czy klienci i użytkownicy uważają , że produkt jest ważny i stawiają takie same wymagania produktowi ?

# **Źródła i składniki ryzyka – tab 1.**

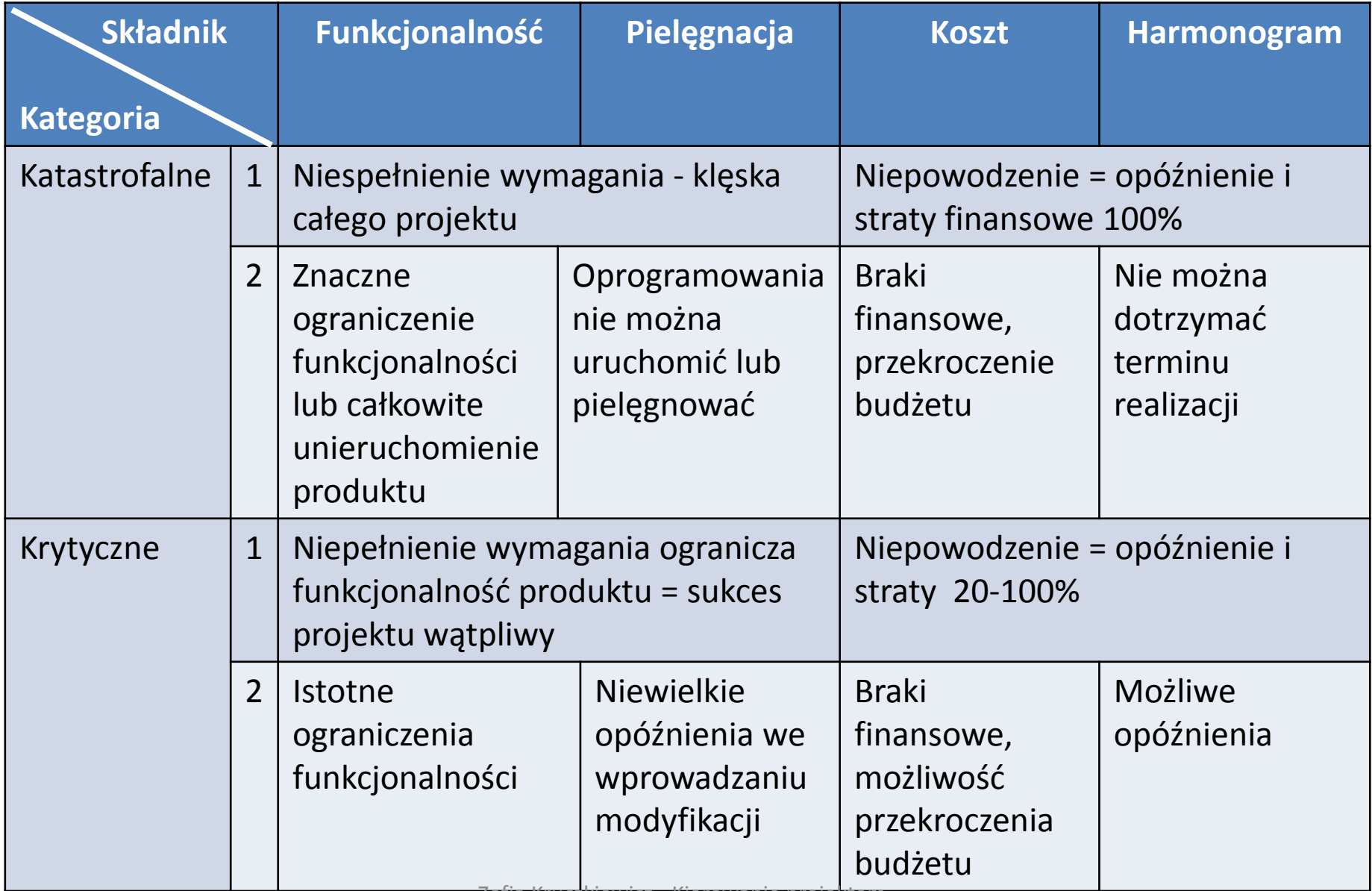

Zofia Kruczkiewicz - Kierowanie projektem

# **3.2. Źródła i składniki ryzyka tab.1 cd**

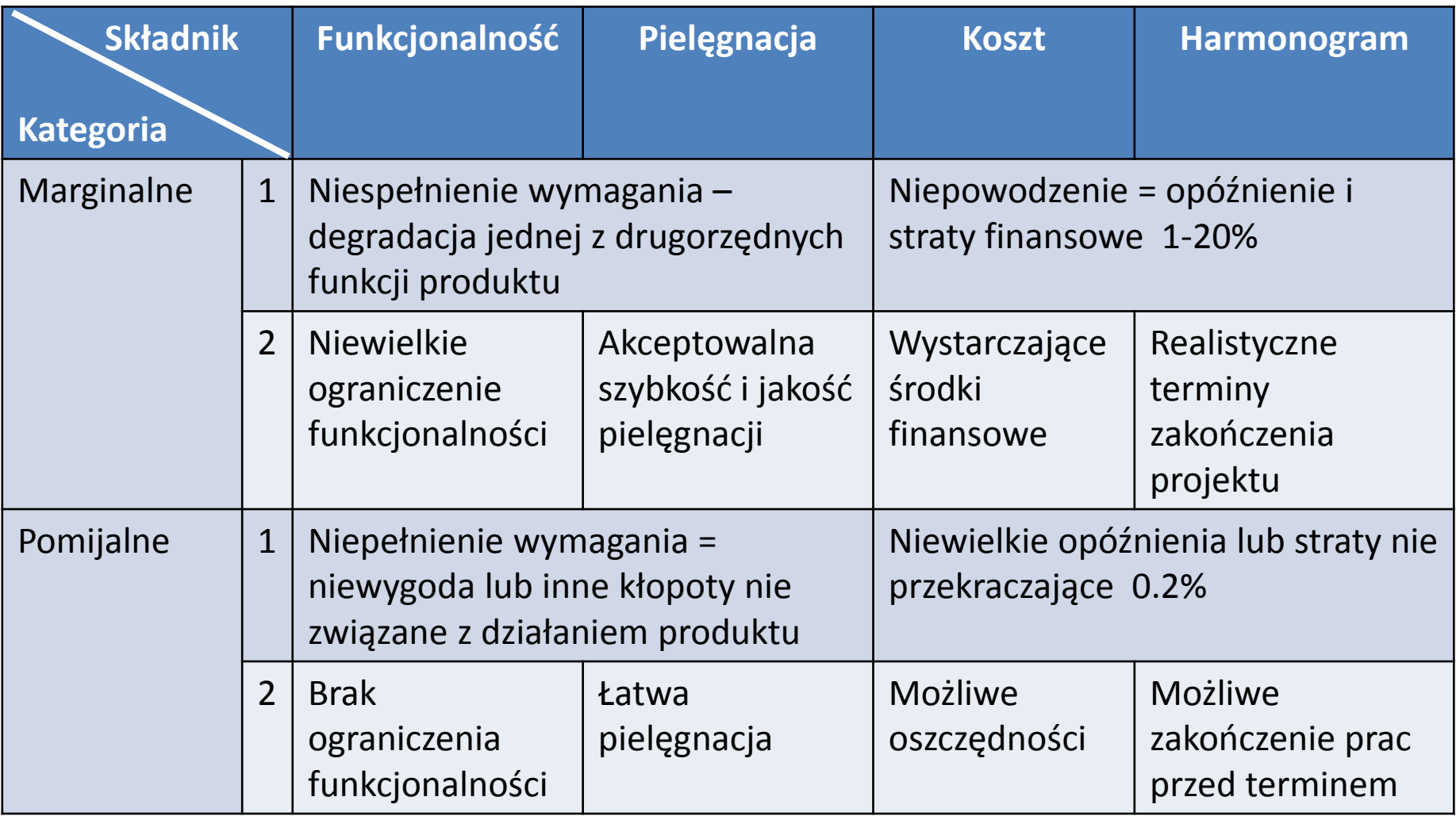

- 1 Konsekwencja wystąpienia awarii i niewykrytych błędów
- 2 Konsekwencja braku osiągania założonych celów

# **Analizowanie i zarządzanie ryzykiem [2]**

- 1. Strategie zarządzania ryzykiem
- 2. Rodzaje potencjalnych zagrożeń
- 3. Identyfikacja zagrożeń
- **4. Szacowanie ryzyka (przewidywanie ryzyka)**

## **1. Szacowanie ryzyka - procedura**

### **Szacowanie ryzyka obejmuje ocenę:**

- 1. Poziomu niepewności (prawdopodobieństwo wystąpienia)
- 2. Skali ewentualnych strat

## **2. Szacowanie ryzyka – procedura**

- 1. Ustalenie stopnia przewidywanego prawdopodobieństwa wystąpienia każdego zagrożenia
- 2. Szacowanie skutków wystąpienia
- 3. Ocena ryzyka Szacowanie skutków wystąpienia zagrożenia na przebieg projektu i własności produktu
- 4. Ocena dokładności oszacowania
#### **Tab.2 Tabela zagrożeń – sortowanie wg prawdopodobieństwa i skutków wystąpienia zagrożeń - realizacja p.1 i 2 procedury szacowania ryzyka**

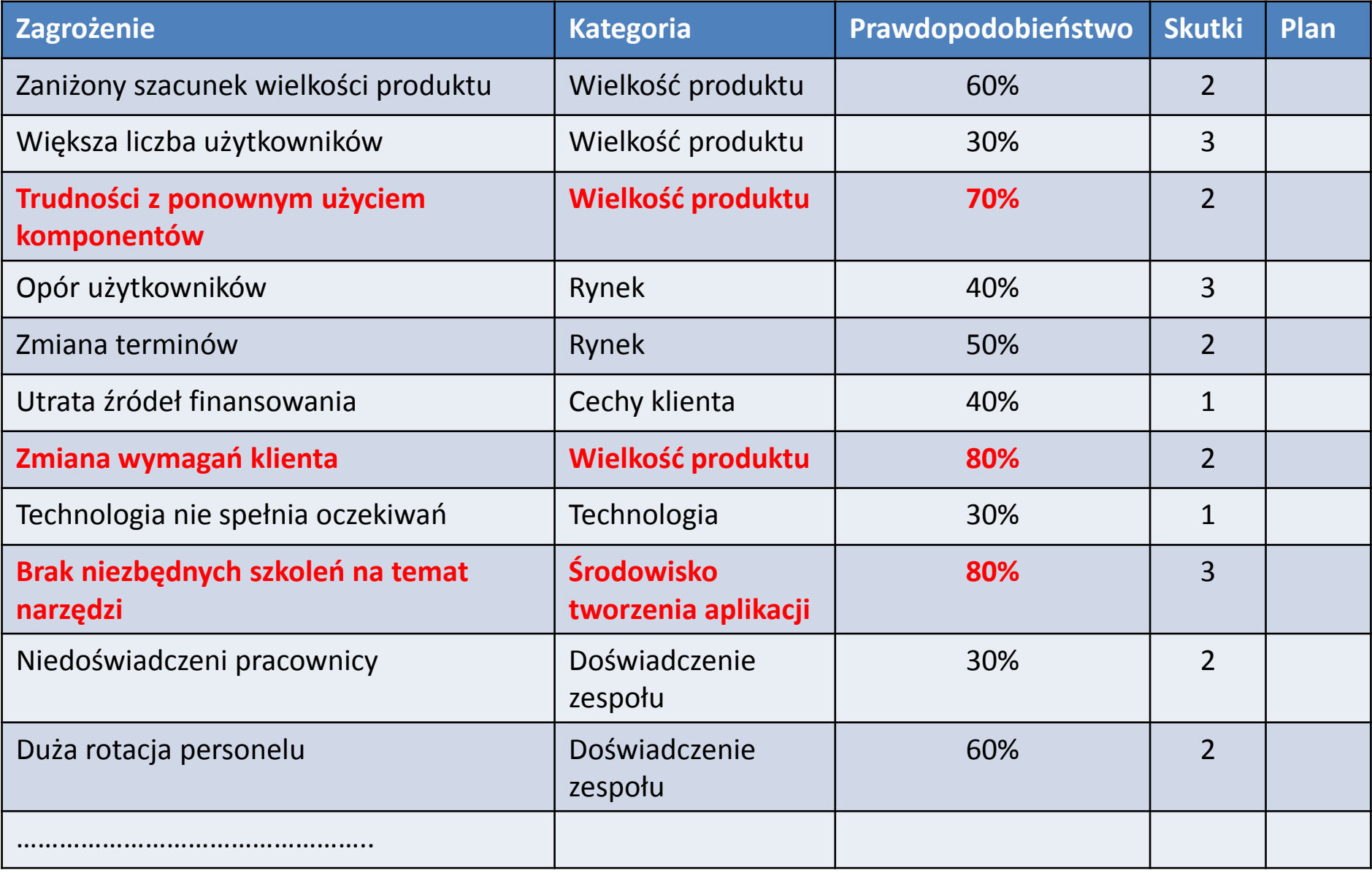

**Skutki: 1- katastrofalne, 2 – krytyczne, 3-marginalne, 4- pomijalne wg tab.1** <sup>73</sup>

## **Odp. p.1 (slajd 72). Wyznaczanie prawdopodobieństwa wystąpienia każdego zagrożenia**

- **Procedura 1:**
	- Korzystanie z jakościowej skali: niemożliwe, mało prawdopodobne, prawdopodobne i częste
	- Przypisanie pewnego matematycznego prawdopodobieństwa np. od 0.7 do 1 dla pojęcia częste
- **Procedura 2**:
	- Sporządzanie indywidualnej prognozy i
	- Wyznaczenie wartości średniej

## **Odp. p.2 (slajd 72). Szacowanie skutków wystąpienia zagrożeń**

#### • **Procedura**:

- 1. Ustalić średnie prawdopodobieństwo wystąpienia zagrożenia dla każdego składnika (**do p.1 - slajd 72**)
- 2. Ustalić wpływ zagrożenia na każdy składnik ryzyka (**do p.2 - slajd 72**, tab. 1)
- 3. Uzupełnić tabelę zagrożeń i przeanalizować ją (tab. 2)

Podatność na zagrożenie:

### **RE = P \* C**

gdzie

- P prawdopodobieństwo wystąpienia zagrożenia
- C koszt strat poniesionych w wyniku wystąpienia zagrożenia

<sup>75</sup> Zofia Kruczkiewicz - Kierowanie projektem

### **Odp.p.2 (slajd 72). Szacowanie skutków wystąpienia zagrożeń – Przykład 1**

**Identyfikacja zagrożenia - 70% komponentów można użyć Prawdopodobieństwo wystąpienia - 80%** 100% komponentów - 60 komponentów 70% komponentów nadaje się do użycia - 42 komponentów 30% komponentów należy utworzyć od podstaw- **18 komponentów** Średnia wielkość komponentu - **100 LOC**, Koszt wytworzenia 1 LOC – **14 USD/LOC**,

**Całkowity koszt utworzenia**: **18\*100 \*14 = 25200 USD**

**Podatność na zagrożenie: RE = P \* C = 0.8\*25200 = 20160 USD** **Odp. p.3 (slajd 72). Ocena ryzyka -** Szacowanie skutków wystąpienia zagrożenia na przebieg projektu i własności produktu

## **Lista informacji o zagrożeniach:**

## **[ri , li , xi ]**

gdzie:

- r<sub>i</sub> i-te zagrożenie
- l <sup>i</sup> prawdopodobieństwo jego wystąpienia
- xi skutki zagrożenia

### **Procedura:**

- 1. Zweryfikowanie uzyskanych prognoz
- 2. Uporządkowanie zidentyfikowanych zagrożeń
- 3. Wstępne sposoby uniknięcia lub kontrolowania tych zagrożeń, które prawdopodobnie wystąpią

### **Odp. p.3 (slajd 72). Ocena ryzyka – zakres dopuszczalnego ryzyka – wyznaczenie punktu kontrolnego zazwyczaj trudne do wyznaczenia**

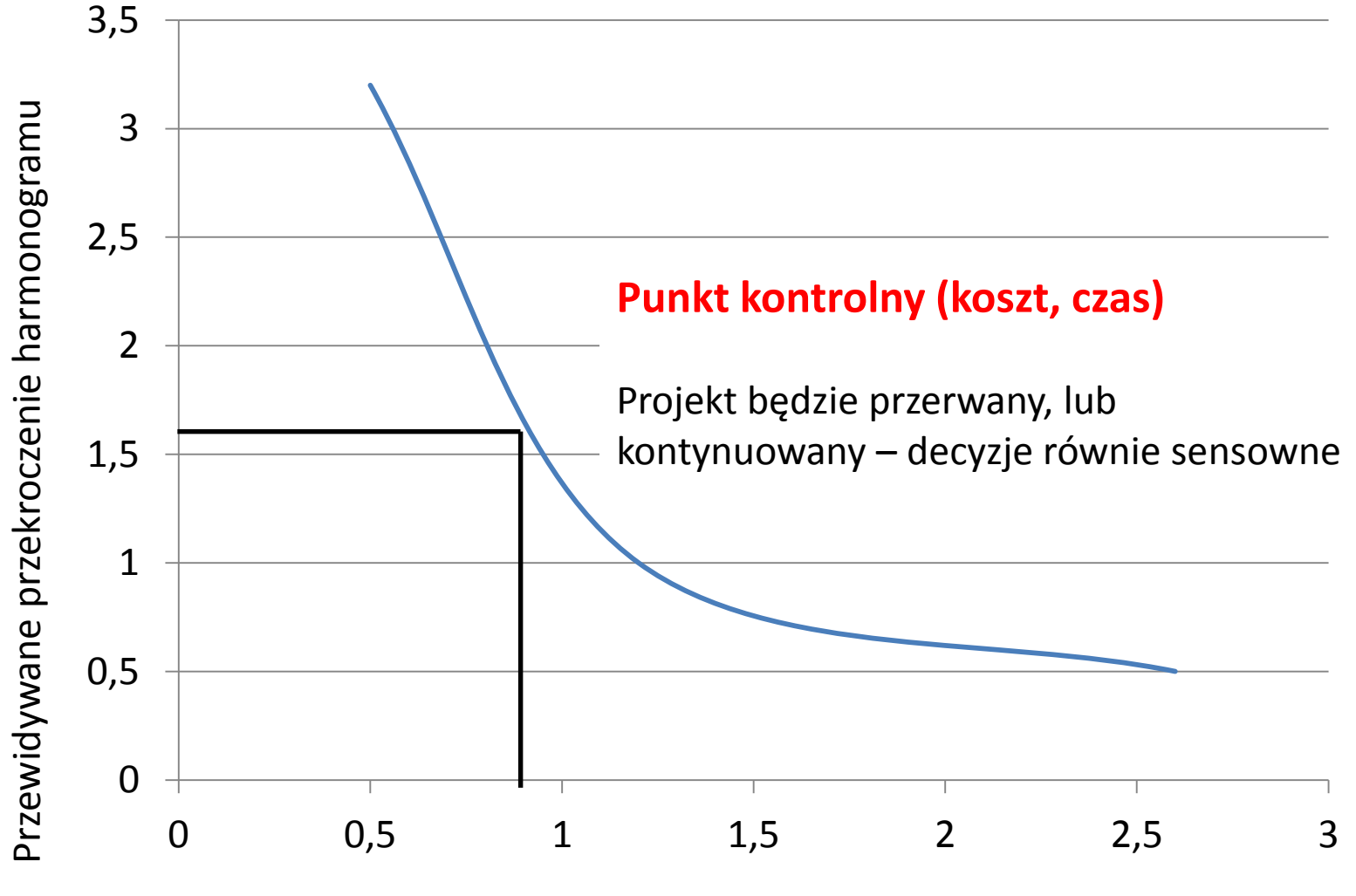

Przewidywane przekroczenie kosztu

### **Odp. p.3 (slajd 72). Ocena ryzyka – zakres dopuszczalnego ryzyka – procedura pomijająca wyznaczenie punktu kontrolnego**

- 1. Zdefiniować zakresy dopuszczalnego ryzyka
- 2. Spróbować porównać każdą z uzyskanych trójek  $[r_i, l_i, x_i]$  z odpowiednimi zakresami
- 3. Ustalić zbiór punktów kontrolnych, które wyznaczą obszar obejmujący sytuacje prowadzące do przerwania projektu. Będzie on ograniczony linią lub obszarem niepewności
- 4. Spróbować oszacować, czy kombinacja różnych zagrożeń może doprowadzić do przekroczenia zakresu dopuszczalnego ryzyka

## **Odp. p.4 (slajd 72) Uściślanie zagrożeń**

## **Przyczyny <del>- S</del>kutek**

### **Przykład 1 (odp. p.2, slajd 72), cd.**

**Przyczyny:**

- 1. Część komponentów poza standardem
- 2. Brak jasnego standardu wykonania komponentów
- 3. Część komponentów dedykowana innemu środowisku **Skutek:**
- 30% komponentów należy utworzyć od podstaw

# **Analizowanie i zarządzanie ryzykiem [2]**

- 1. Strategie zarządzania ryzykiem
- 2. Rodzaje potencjalnych zagrożeń
- 3. Identyfikacja zagrożeń
- 4. Szacowanie ryzyka (przewidywanie ryzyka)
- **5. Zapobieganie, monitorowanie i kontrolowanie zagrożeń**

## **Zapobieganie, monitorowanie i kontrolowanie zagrożeń**

- **Strategia radzenia sobie z zagrożeniami**:
	- **Zapobieganie zagrożeniom**
		- Unikanie zbędnego ryzyka
	- **Monitorowanie zagrożeń**
		- Czy potencjalne zagrożenia występują?
		- Czy działania zapobiegawcze są wykonywane zgodnie z planem?
		- Zbieranie informacji przydatnych do analizy ryzyka w przyszłych projektach
	- **Kontrolowanie zagrożeń i tworzenie planów awaryjnych**

## **Zapobieganie, monitorowanie i kontrolowanie zagrożeń**

### **Przykład 2 - Plan zmniejszania rotacji wykonawców**

### – **Zapobieganie zagrożeniom**

- Spotkania się z wykonawcami w celu ustalenia przyczyn rotacji
- Zminimalizować przyczyny rotacji jeszcze przed rozpoczęciem projektu
- Założyć, że wystąpi rotacja i zapewnić ciągłość prac
- Zorganizować zespoły wykonawców tak, aby rozpowszechniać wszystkie ważne informacje o wykonywanych czynnościach
- Zdefiniować standardy tworzenia dokumentacji i pilnować, aby była tworzona na czas
- Zorganizować przeglądy wszystkich rezultatów prac (aby wielu pracowników było wdrożonych w prowadzone działania)
- Zaplanować zastępstwa za wszystkich najważniejszych pracowników technicznych

## **Zapobieganie, monitorowanie i kontrolowanie zagrożeń**

### **Przykład 2 – Plan zmniejszania rotacji wykonawców cd.**

- **Monitorowanie zagrożeń**:
	- Jaki jest nastrój w zespole w związku z pojawiającą się presją
	- Zgranie zespołu
	- Osobiste relacje między członkami zespołu
	- Potencjalne problemy związane z wysokością wynagrodzeń i premii
	- Liczbę wolnych miejsc pracy w firmie i poza nią.
- **Kontrolowanie zagrożeń:**
	- Czy wprowadzone środki zapobiegawcze przynoszą rezultaty np. po wprowadzeniu zasad i standardów tworzenia dokumentacji kontrola kompletności dokumentacji

#### – **Awaryjny plan działania**

- Jeśli kilku pracowników opuści zespół, to dostępna będzie dokumentacja i znane będą czynności wykonywane przez nich
- Zaplanowanie czasu na przekazanie wiedzy przez odchodzących w formie pisemnej, nagrań itp
- Istnieją zaplanowane zastępstwa
- Przewidziane zmiany harmonogramu prac

## **Skutki zapobiegania, monitorowania i kontrolowania zagrożeń**

- Wzrost kosztów projektu
- Klasyczna analiza kosztów i strat -sprawdzanie, czy koszt działań zapobiegawczych nie przekracza zysku, który zostanie osiągnięty po eliminacji zagrożeń
- Zasada 80-20 Pareto:
	- 80% ogólnego ryzyka projektowego wynika z jednego z 20% zidentyfikowanych najpoważniejszych zagrożeń
	- Można więc pominąć te zagrożenia, które nie zostaną zaliczone do 20% najważniejszych zagrożeń

# **Analizowanie i zarządzanie ryzykiem [2]**

- 1. Strategie zarządzania ryzykiem
- 2. Rodzaje potencjalnych zagrożeń
- 3. Identyfikacja zagrożeń
- 4. Szacowanie ryzyka (przewidywanie ryzyka)
- 5. Zapobieganie, monitorowanie i kontrolowanie zagrożeń
- **6. Zagrożenie bezpieczeństwa i ryzyko awarii produktu podczas wdrażania i eksploatacji**

## **Zagrożenie bezpieczeństwa i ryzyko awarii produktu podczas wdrażania i eksploatacji**

- Jakość wykonanego produktu = złożoność produktu (wykład 4, wykład 9)
	- Niezawodność
	- Pielęgnowalność
	- Zrozumiałość
	- Stopień osiągniętej abstrakcji
	- Wieloużywalność

# **Analizowanie i zarządzanie ryzykiem [2]**

- 1. Strategie zarządzania ryzykiem
- 2. Rodzaje potencjalnych zagrożeń
- 3. Identyfikacja zagrożeń
- 4. Szacowanie ryzyka (przewidywanie ryzyka)
- 5. Zapobieganie, monitorowanie i kontrolowanie zagrożeń
- 6. Zagrożenie bezpieczeństwa i ryzyko awarii produktu podczas wdrażanie i eksploatacji
- **7. Plan zapobiegania, monitorowania i kontrolowania zagrożeń**

## **Plan zapobiegania, monitorowania i kontrolowania zagrożeń = strategia zarządzania ryzykiem**

- Strategia zarządzania ryzykiem włączona do ogólnego planu projektu lub
- Zawarta w oddzielnym planie **zapobiegania, monitorowania i kontrolowania zagrożeń** jako część całego planu projektu